# **Internet Routing Registry Tutorial**

July 15, 2012, Karachi, Pakistan

In conjunction with

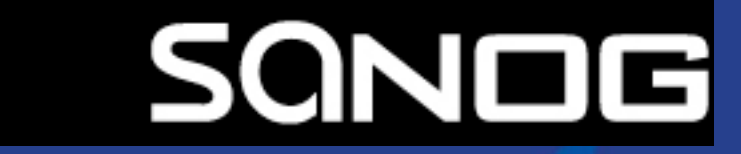

**APNIC** 

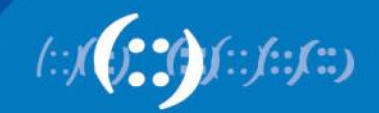

#### **Presenters**

- Champika Wijayatunga
	- Training Unit Manager, APNIC
	- champika@apnic.net
- Vivek Nigam
	- Internet Resource Analyst, APNIC
	- vivek@apnic.net

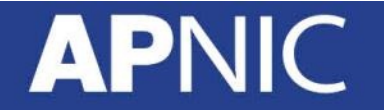

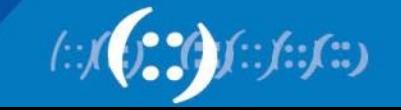

#### **Objectives**

- To provide an introduction to the APNIC Routing Registry
	- Explain concepts of the global RR
	- Outline the benefits of the APNIC Routing **Registry**
	- Discuss Routing Policy Specification Language (RPSL)

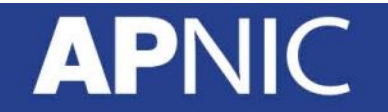

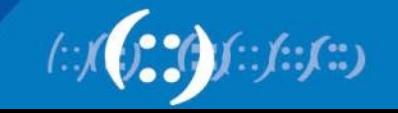

#### **Overview**

- Whois DB Recap
- What is IRR?
- APNIC database and the IRR
- Using the Routing Registry
- Using RPSL in practice
- Benefit of using IRR

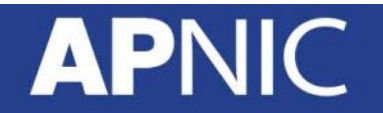

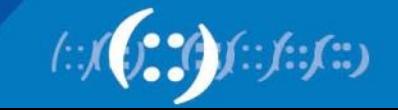

## **Whois Database Recap**

#### **APNIC**

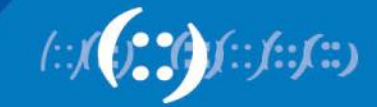

#### **APNIC Database**

- Public network management database
	- APNIC whois database contains:
		- Internet resource information and contact details
	- APNIC Routing Registry (RR) contains:
		- routing information
- APNIC RR is part of IRR
	- Distributed databases that mirror each other

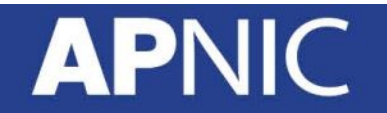

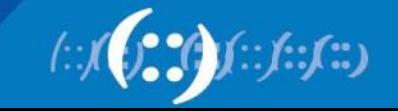

#### **Database Object**

- An object is a set of attributes and values
- Each attribute of an object...
	- Has a value
	- Has a specific syntax
	- Is mandatory or optional
	- Is single- or multi-valued
- Some attributes ...
	- Are primary (unique) keys
	- Are lookup keys for queries
	- Are inverse keys for queries
	- Object "templates" illustrate this structure

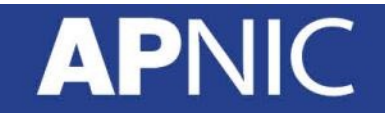

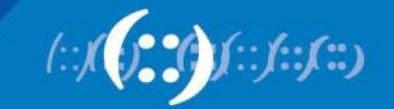

#### **Person Object Example**

– Person objects contain contact information

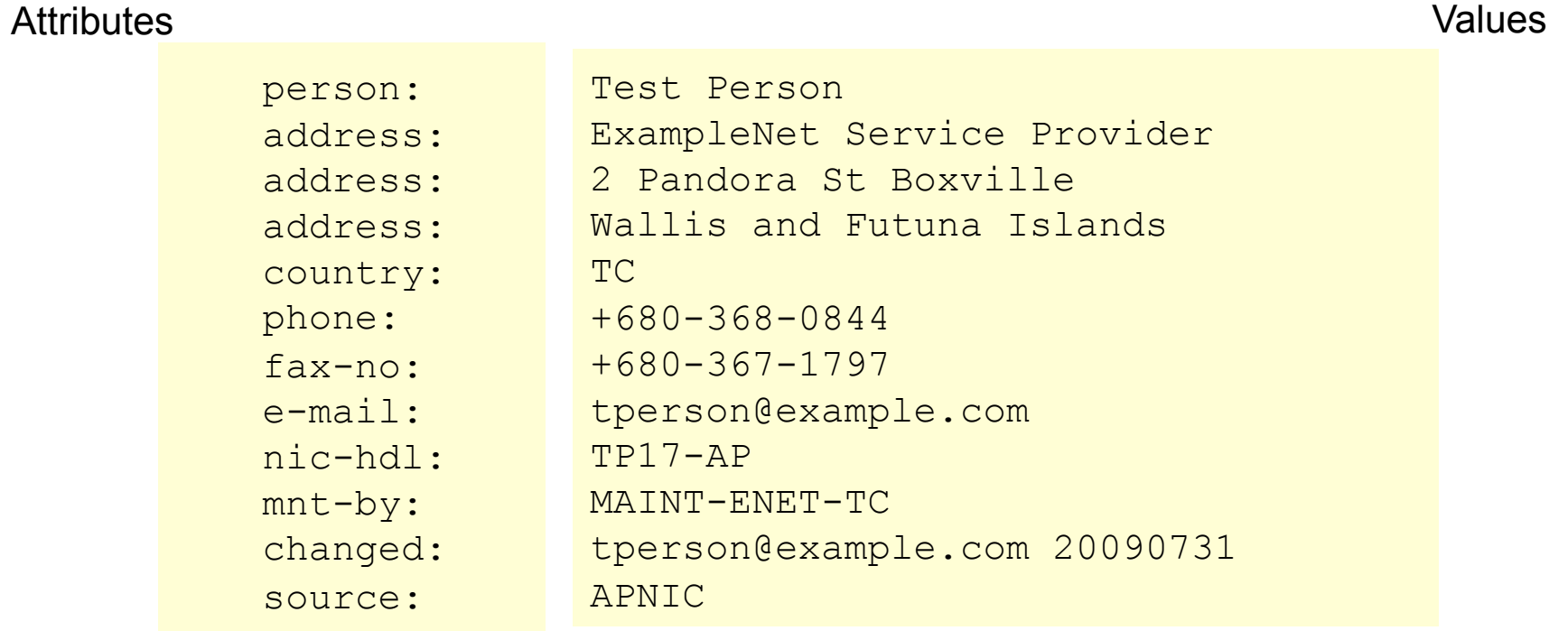

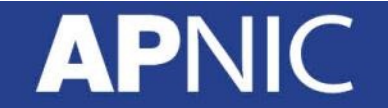

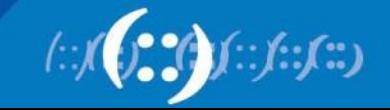

#### **Database Queries**

– Flags used for inetnum queries

None find exact match

- l find one level less specific matches
- L find all less specific matches
- m find first level more specific matches
- M find all More specific matches
- x find exact match (if no match, nothing)
- d enables use of flags for reverse domains
- r turn off recursive lookups

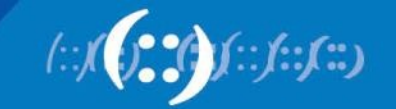

#### **Database Protection**

- Authorisation
	- "mnt-by" references a mntner object
		- Can be found in all database objects
		- "mnt-by" should be used with every object!
- Authentication
	- Updates to an object must pass authentication rule specified by its maintainer object

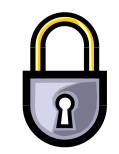

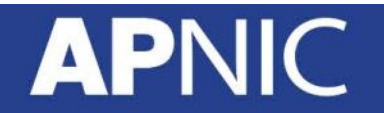

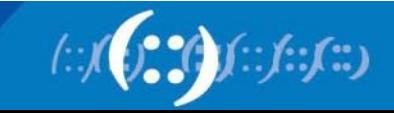

#### **Prerequisite for Updating Objects**

- Create person objects for contacts
	- To provide contact info in other objects
- Create a mntner object
	- To provide protection of objects
- Protect your person object

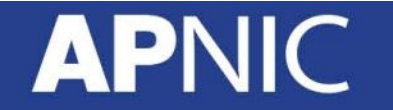

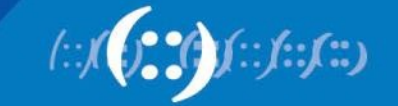

# **What is IRR?**

### **APNIC**

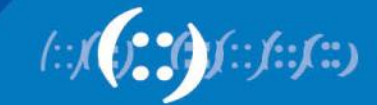

### What is a Routing Registry?

- A repository (database) of Internet routing policy information
	- Autonomous Systems exchanges routing information via BGP
	- Exterior routing decisions are based on policy based rules
	- However BGP does not provides a mechanism to publish/communicate the policies themselves
	- RR provides this functionality
- Routing policy information is expressed in a series of objects

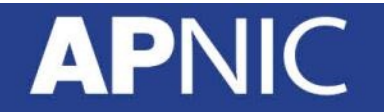

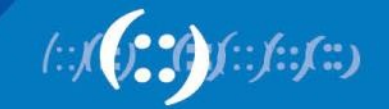

### What is a Routing Registry?

- Global Internet Routing Registry database
	- http://www.irr.net/
		- Uses RPSL
- Stability and consistency of routing
	- network operators share information
- Both public and private databases
	- These databases are independent
		- But some exchange data
		- Only register your data in one database

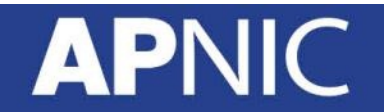

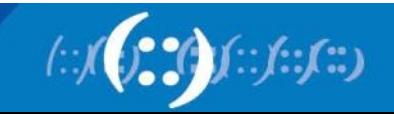

### What is a Routing Registry?

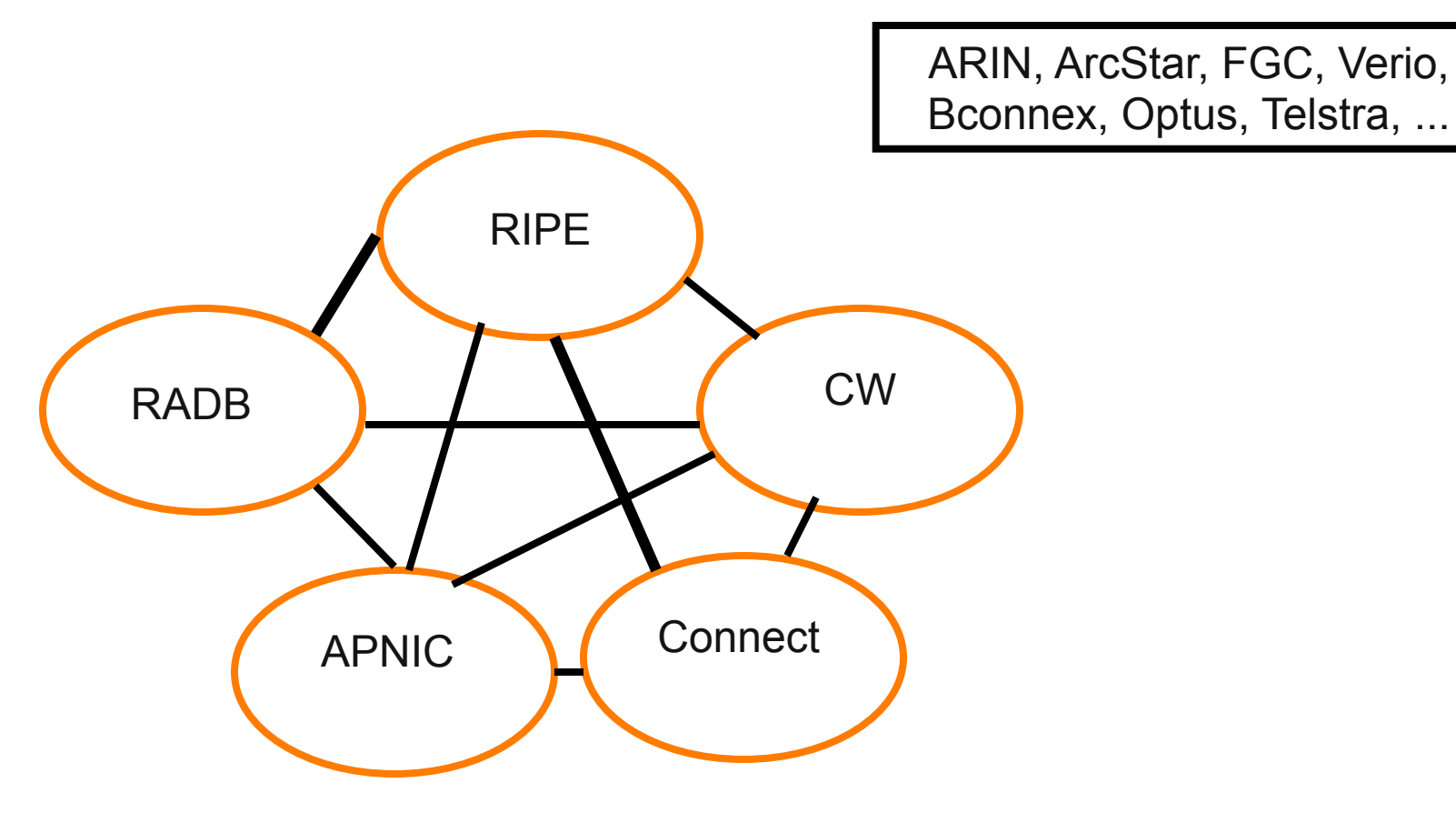

 $IRR = APNIC RR + RIPE DB + RADB + C&W + ARIN + ...$ 

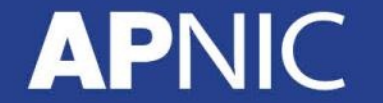

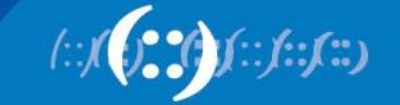

### **What is Routing Policy?**

- Description of the routing relationship between autonomous systems
	- Who are my BGP peers?
		- Customer, peers, upstream
	- What routes are:
		- Originated by each neighbour?
		- Imported from each neighbour?
		- Exported to each neighbour?
		- Preferred when multiple routes exist?
	- What to do if no route exists?
	- What routes to aggregate?

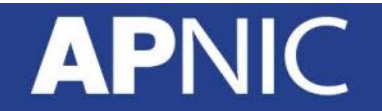

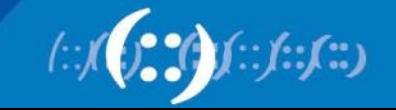

#### **Representation of Routing Policy**

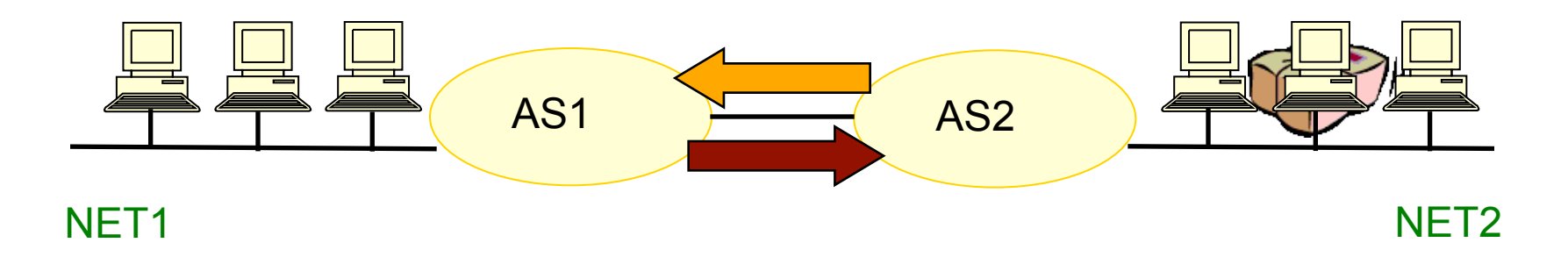

In order for traffic to flow from NET2 to NET1 between AS1 and AS2:

AS1 has to announce NET1 to AS2 via BGP And AS2 has to accept this information and use it

Resulting in packet flow from NET2 to NET1

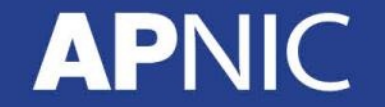

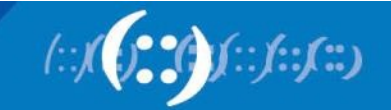

### **Representation of Routing Policy (cont.)**

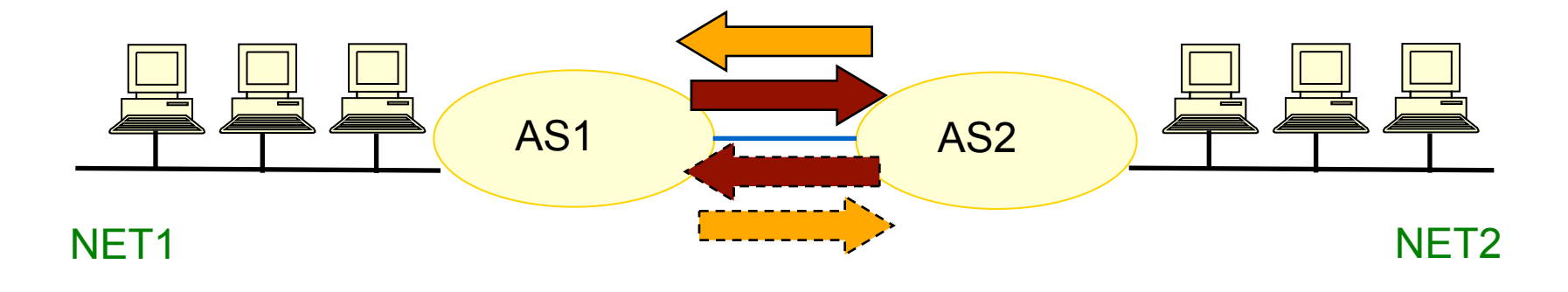

In order for traffic to flow towards from NET1 to NET2: AS2 must announce NET2 to AS1 And AS1 has to accept this information and use it Resulting in packet flow from NET 1 to NET2

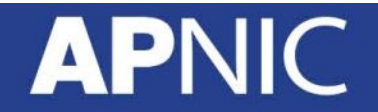

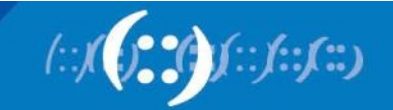

### • Routing Policy Specification Language

- Object oriented language
	- Based on RIPE-181
- Structured whois objects
- Higher level of abstraction than access lists
- Describes things interesting to routing policy:
	- Routes, AS Numbers …
	- Relationships between BGP peers
	- Management responsibility

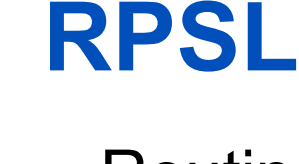

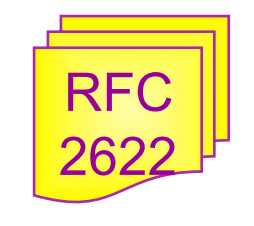

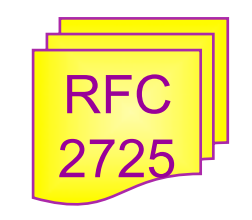

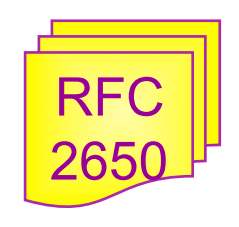

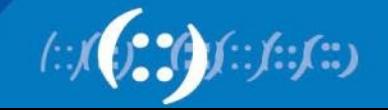

**API** 

 $AS 1$   $AS 2$ aut-num: AS1 … import: from AS2 action pref= 100 accept AS2 export: to AS2 announce AS1 aut-num: AS2 … import: from AS1 action pref=100; accept AS1 export: to AS1 announce AS2 Basic concept *"action pref" - the lower the value, the preferred the route* 

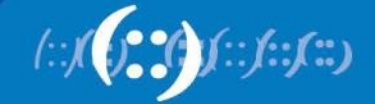

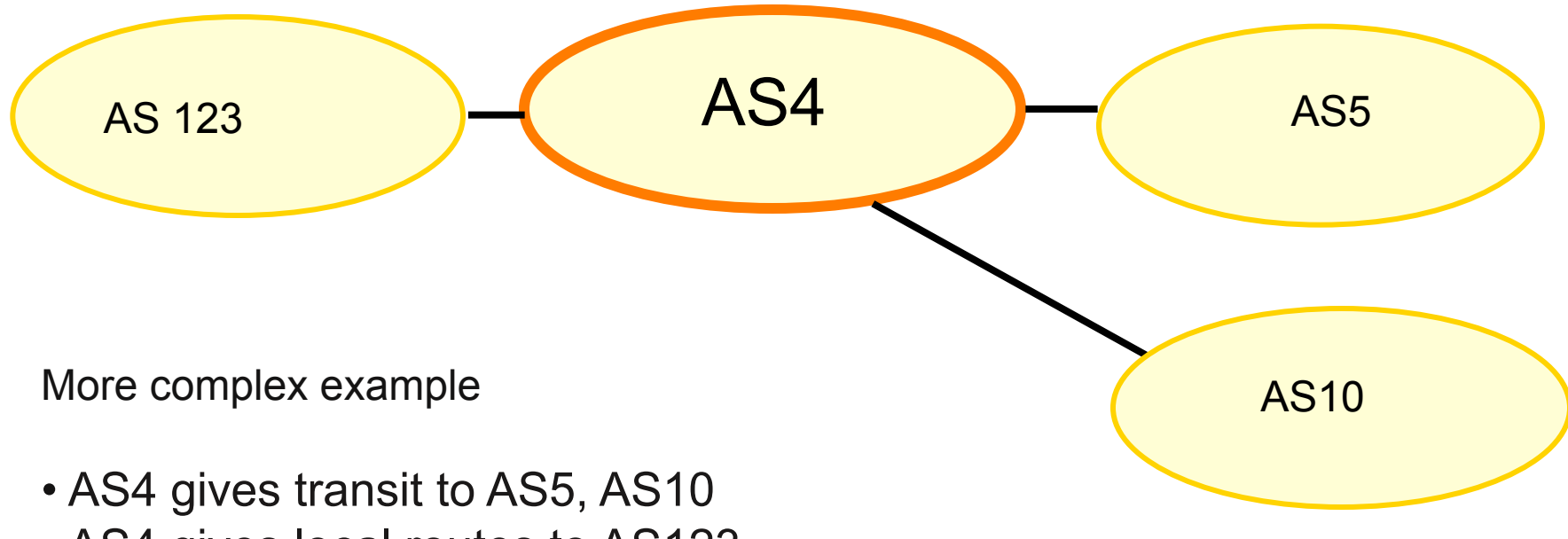

• AS4 gives local routes to AS123

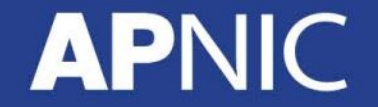

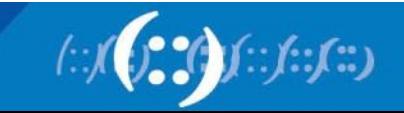

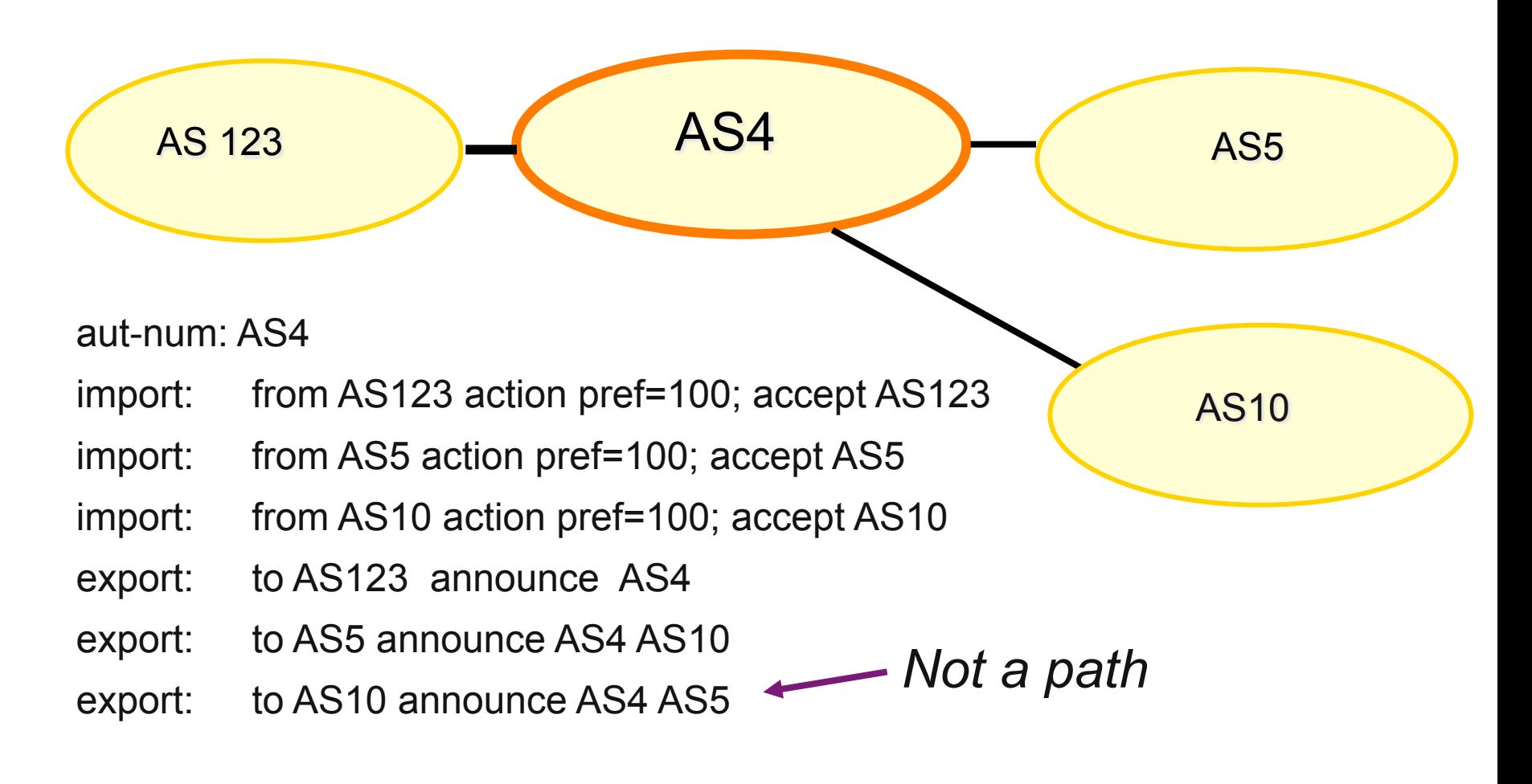

#### **APNIC**

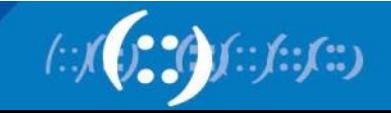

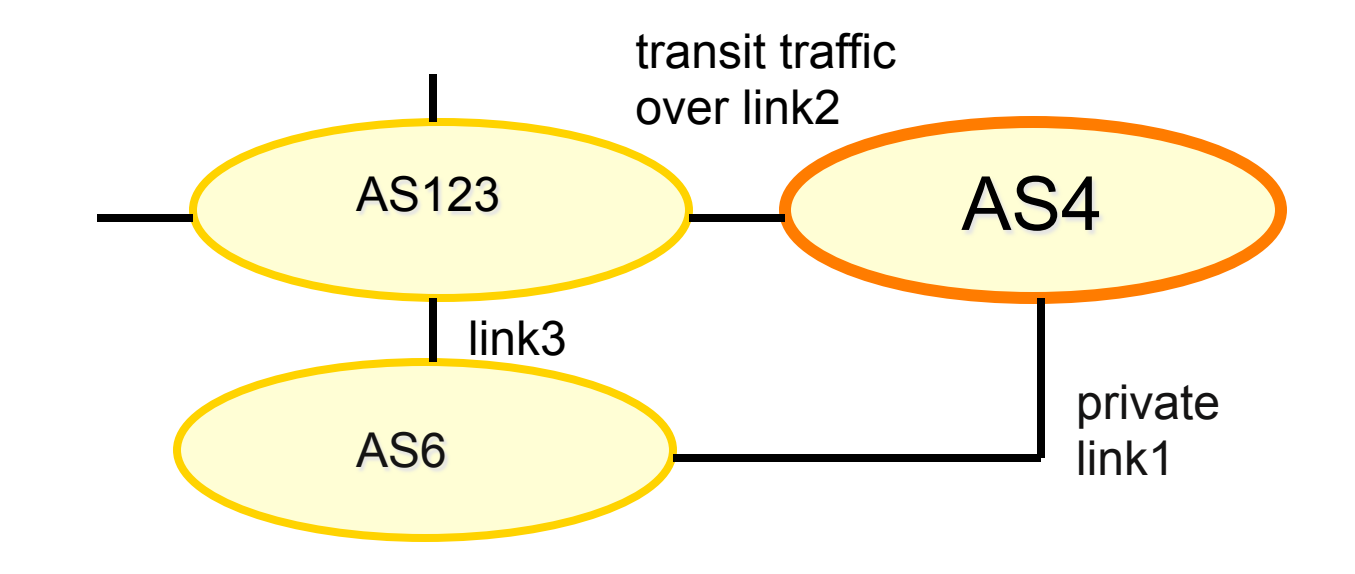

More complex example

- AS4 and AS6 private link1
- AS4 and AS123 main transit link2
- backup all traffic over link1 and link3 in event of link2 failure

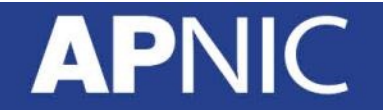

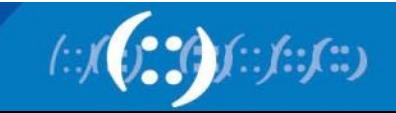

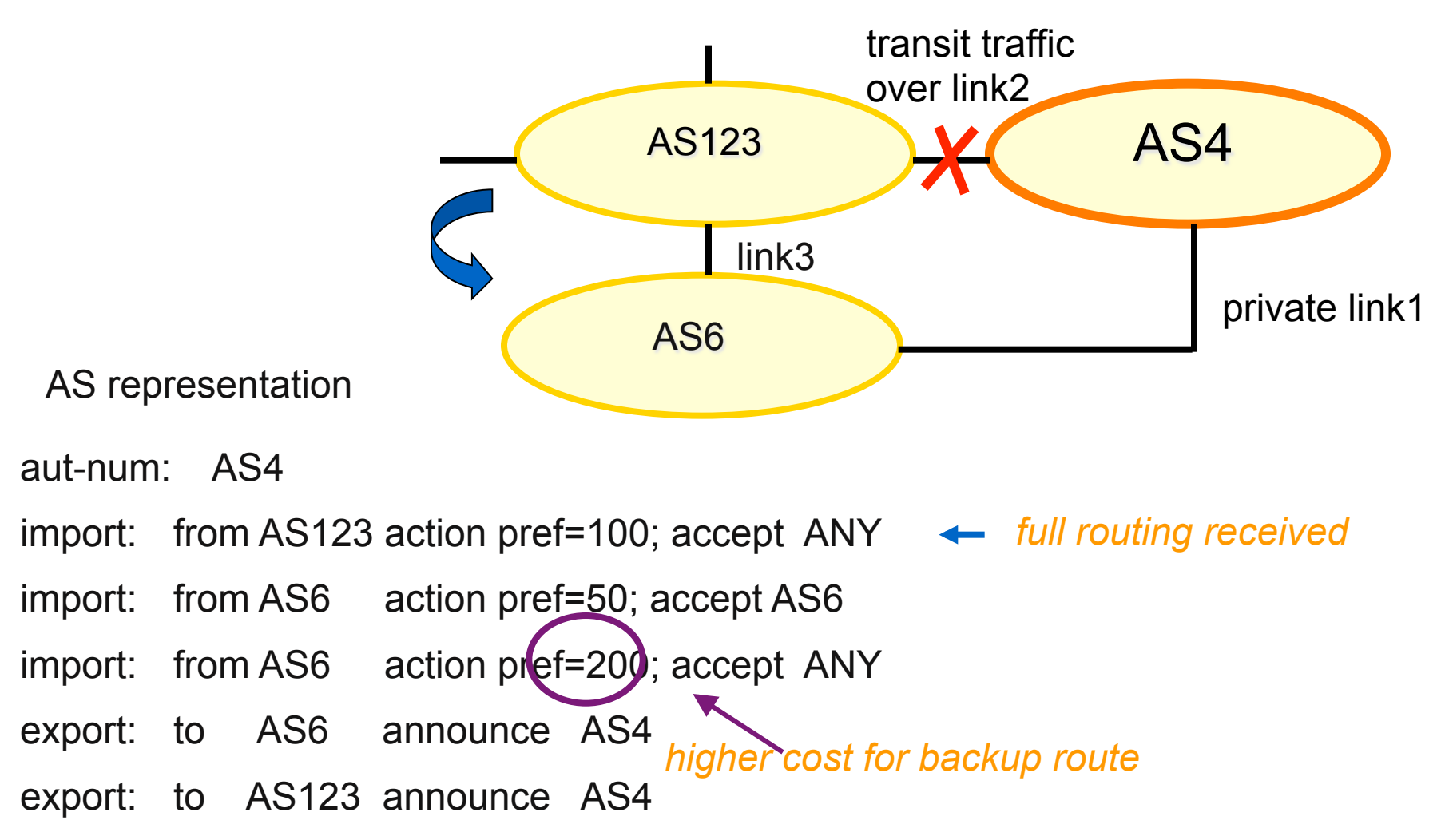

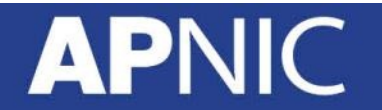

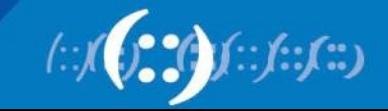

## **APNIC Database and the IRR**

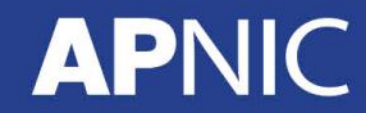

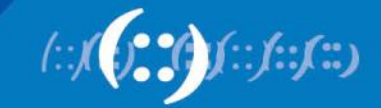

#### **APNIC Database & the IRR**

- APNIC whois Database
	- Two databases in one
- Public Network Management Database
	- "whois" info about networks & contact persons
		- IP addresses, AS numbers etc
- Routing Registry
	- contains routing information
		- routing policy, routes, filters, peers etc.
	- APNIC RR is part of the global IRR

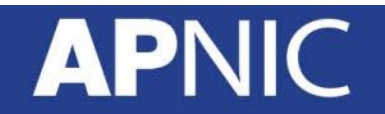

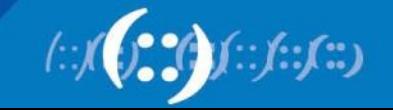

### Integration of Whois and IRR

• Integrated APNIC Whois Database & Internet Routing Registry

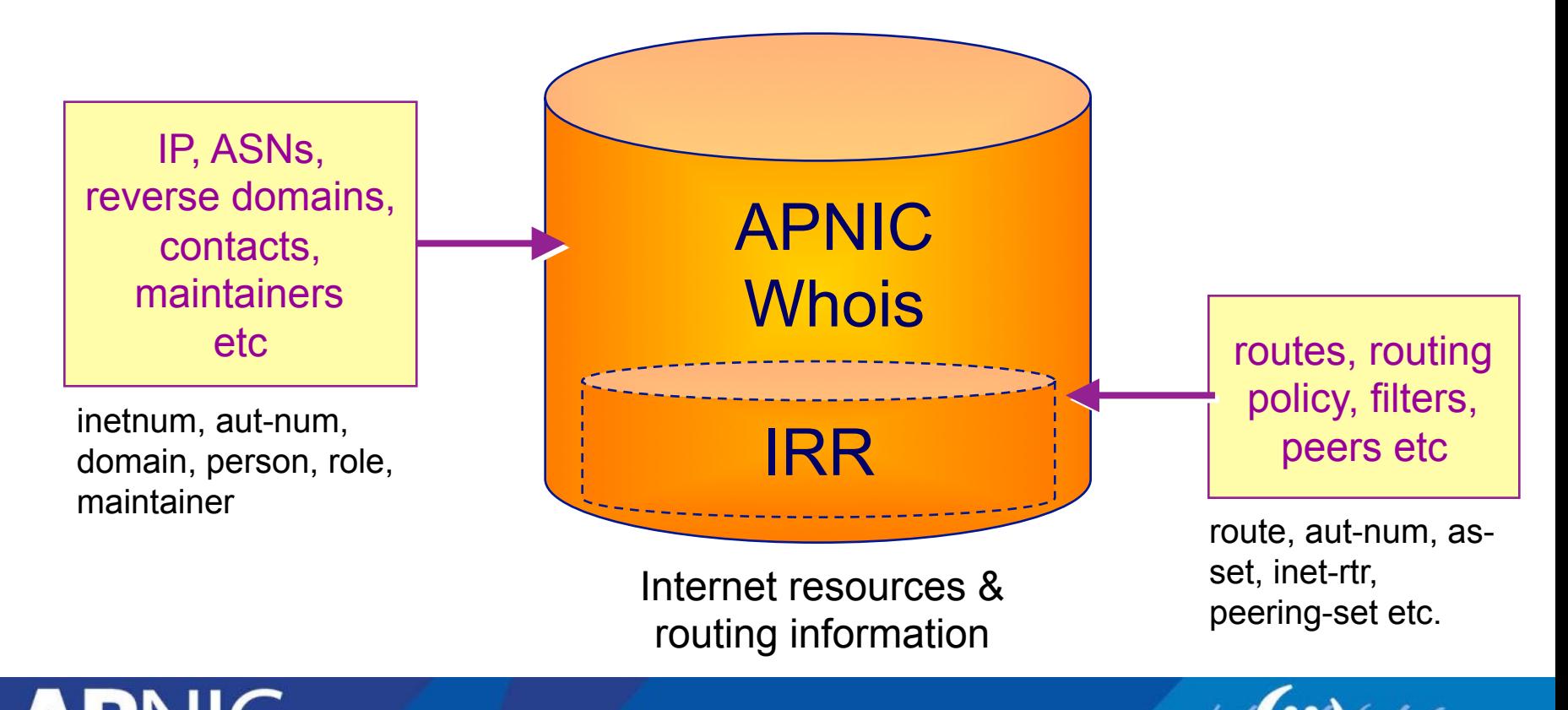

### **IRR Objects**

- route
	- Specifies interAS routes
- aut-num
	- Represents an AS. Used to describe external routing policy
- inet-rtr
	- Represents a router
- peering-set
	- Defines a set of peerings
- route-set
	- Defines a set of routes
- as-set
	- Defines a set of **aut-num** objects
- rtr-set
	- Defines a set of routers
- filter-set
	- Defines a set of routes that are matched by its filter

www.apnic.net/db/ref/db-objects.html

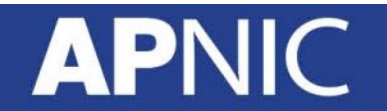

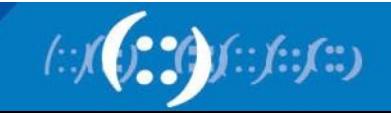

#### **Inter-related IRR Objects**

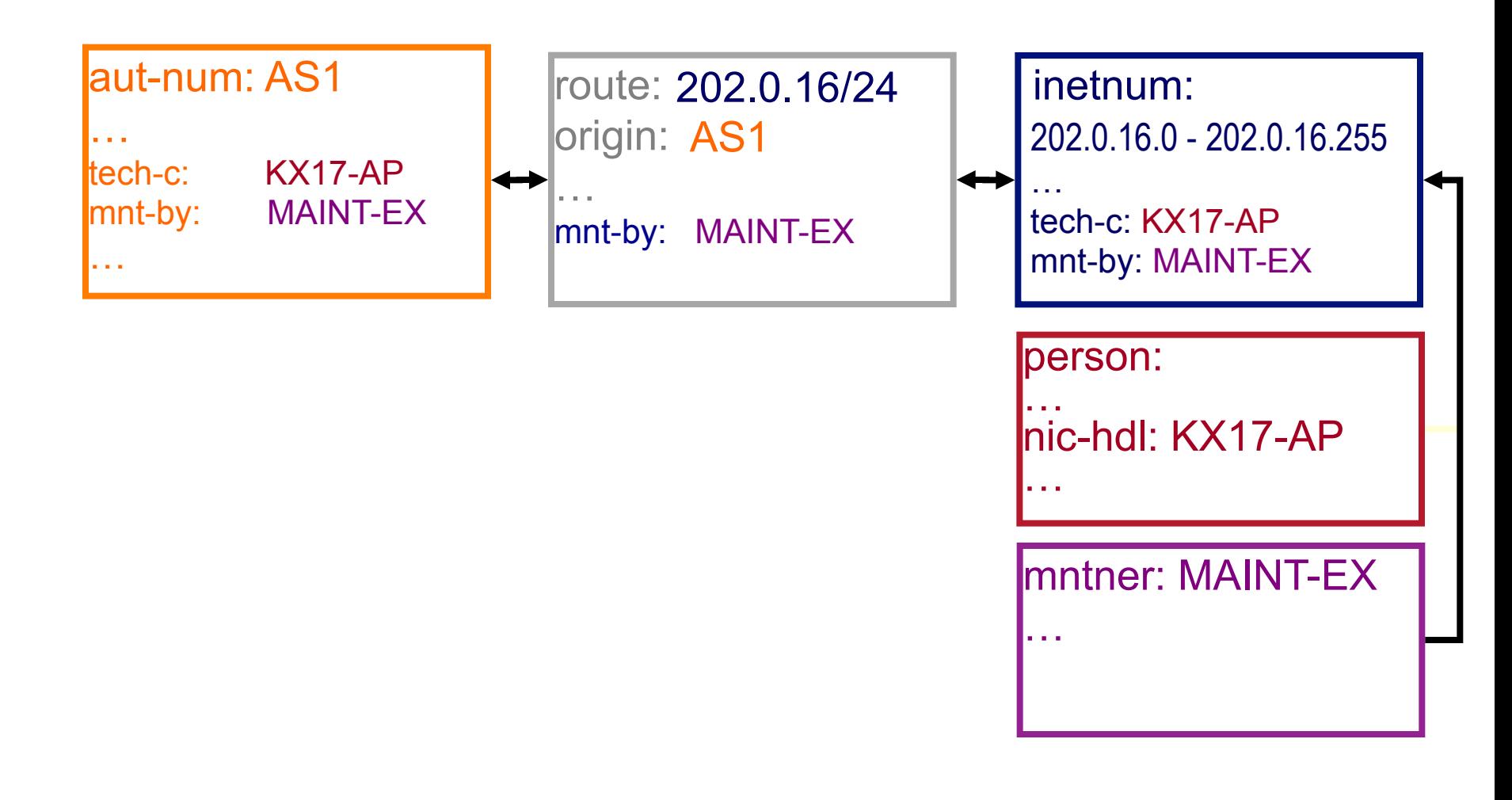

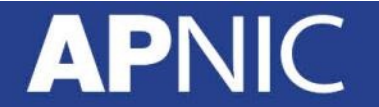

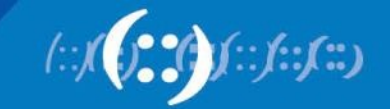

#### **Inter-related IRR Objects**

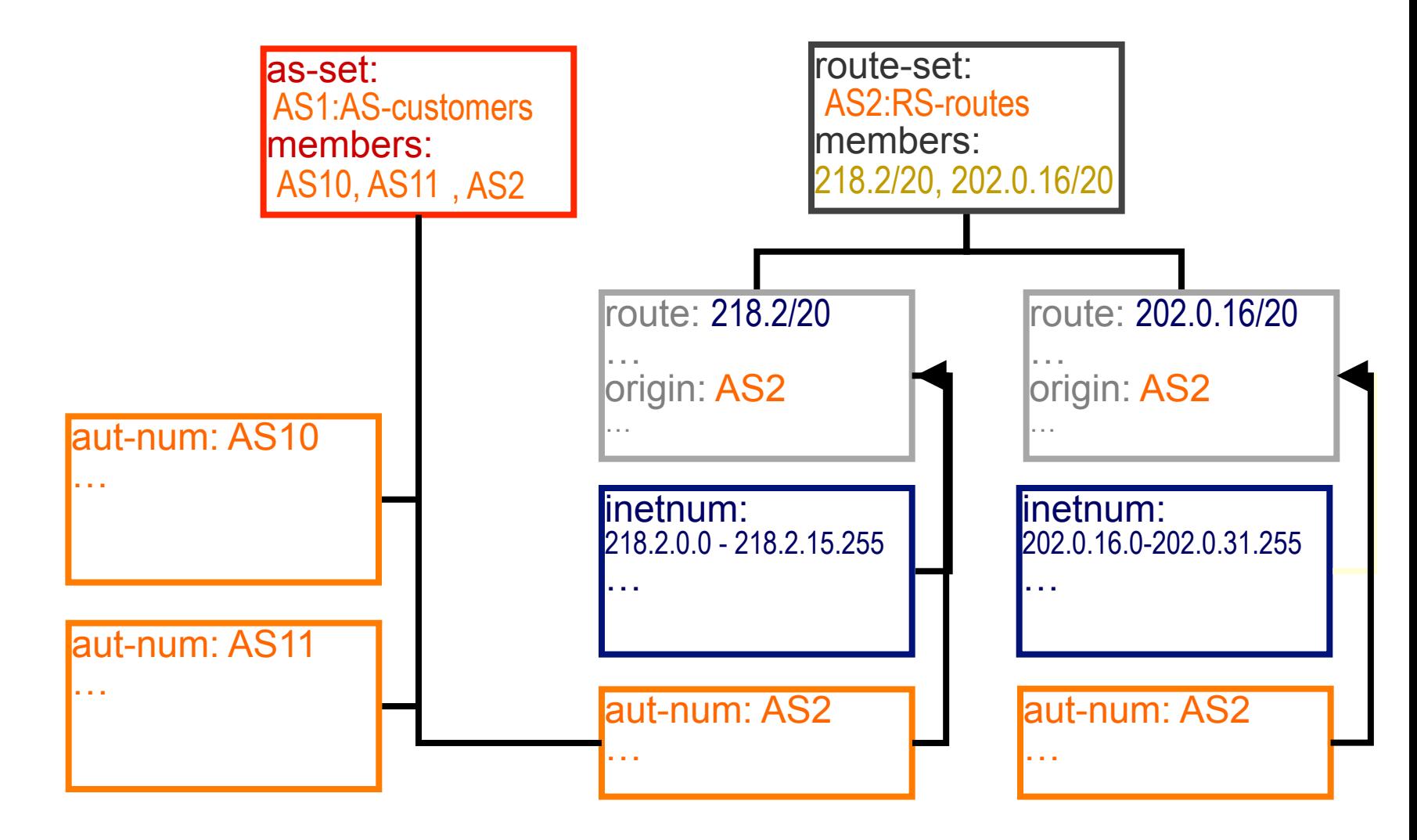

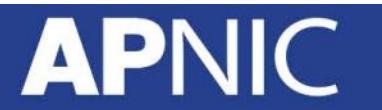

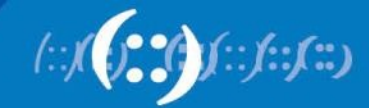

#### **Hierarchical Authorisation**

#### • **mnt-routes**

- authenticates *creation* of route objects
	- creation of route objects must pass authentication of mntner referenced in the mnt-routes attribute
- Format:
	- mnt-routes: < mntner>

#### In:

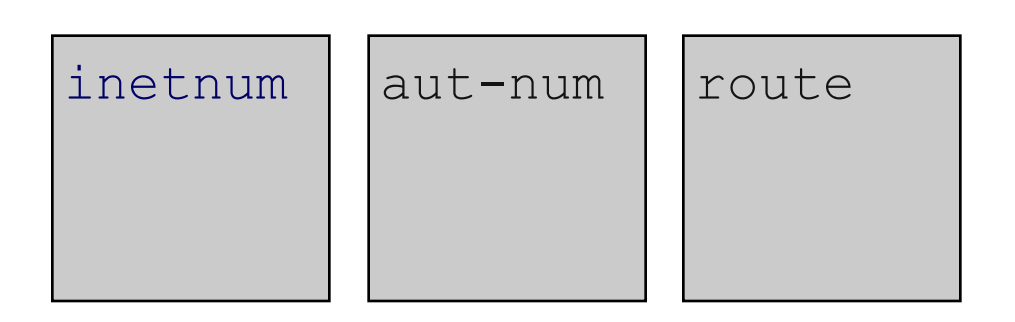

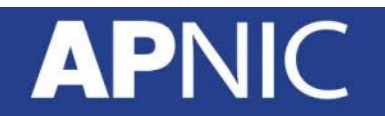

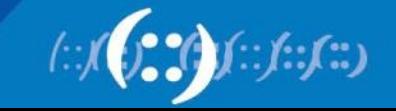

#### **Authorisation Mechanism**

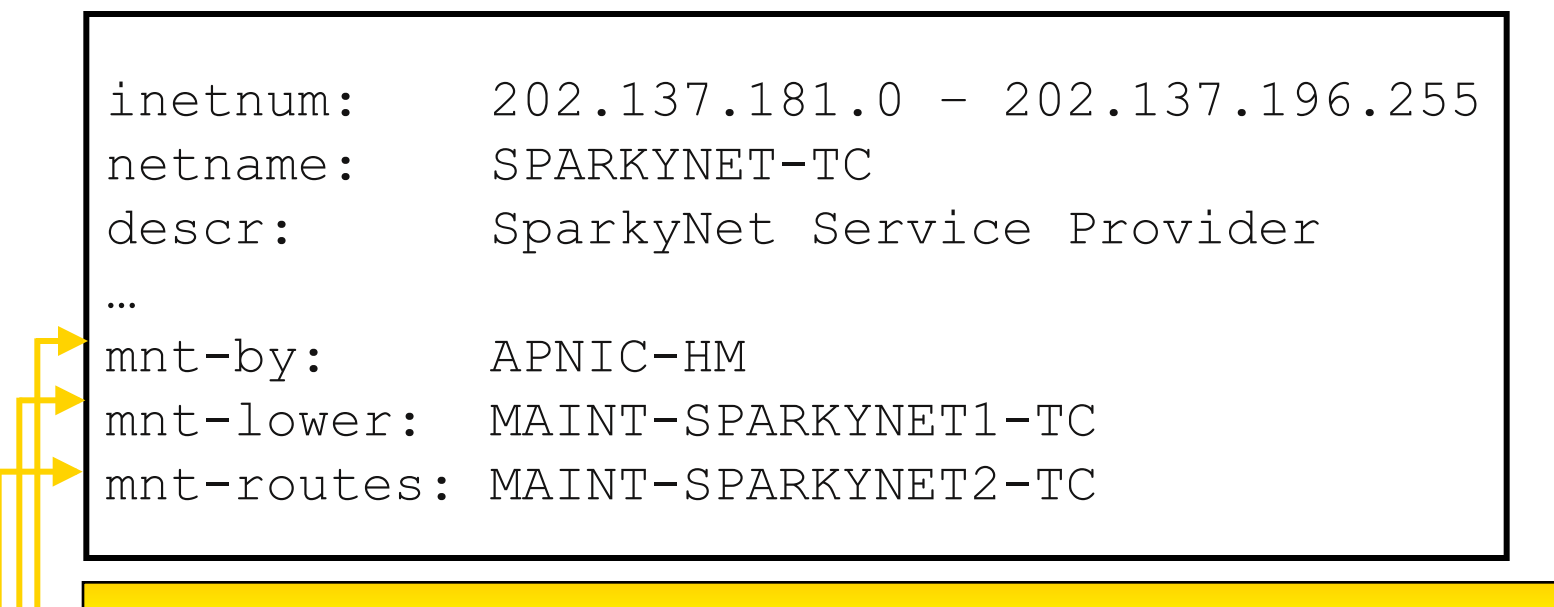

This object can only be modified by APNIC

Creation of more specific objects (assignments) within this range has to pass the authentication of MAINT-SPARKYNET

Creation of route objects matching/within this range has to pass the authentication of MAINT-SPARKYNET-WF

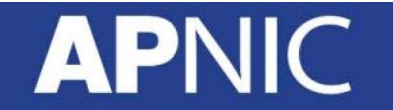

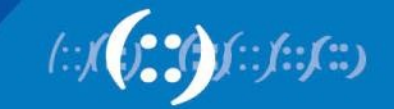

### **Creating Route Objects**

- Multiple authentication checks:
	- Originating ASN
		- mntner in the mnt-routes is checked
		- If no mnt-routes, mnt-lower is checked
		- If no mnt-lower, mnt-by is checked
	- AND the address space
		- Exact match & less specific route
			- mnt-routes etc
		- Exact match & less specific inetnum
			- mnt-routes etc
	- AND the route object mntner itself
		- The mntner in the mnt-by attribute

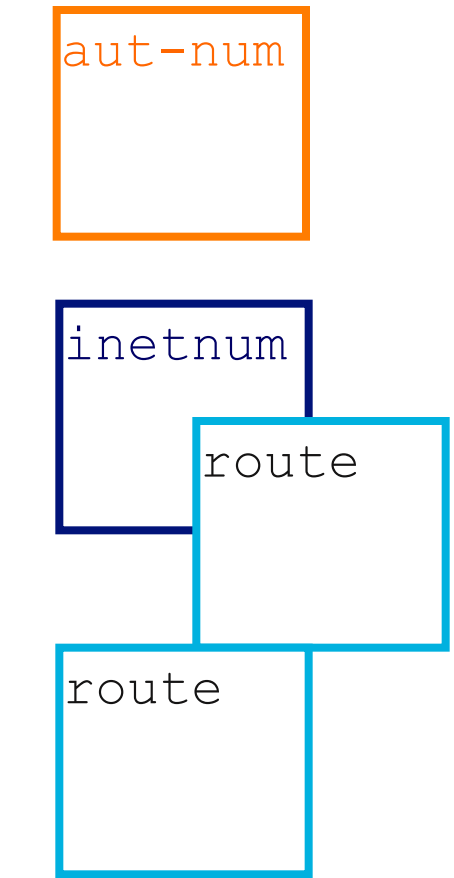

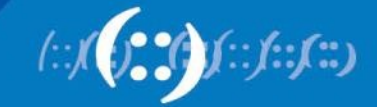

#### **Creating Route Objects**

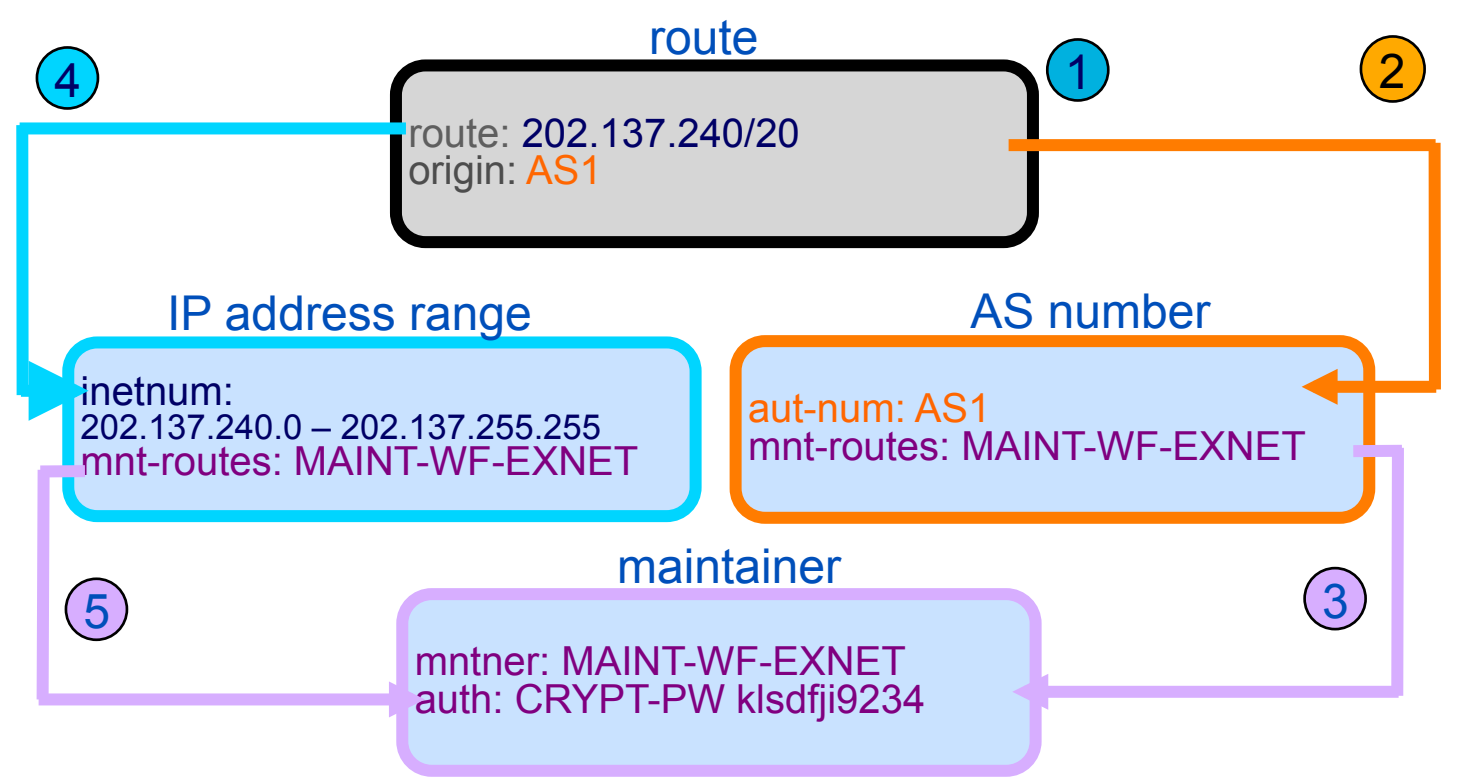

- 1. Create route object and submit to APNIC RR database
- 2. DB checks aut-num obj corresponding to the ASN in route obj
- 3. Route obj creation must pass auth of mntner specified in aut-num *mnt-routes* attribute.
- 4. DB checks inetnum obj matching/encompassing IP range in route obj
- 5. Route obj creation must pass auth of mntner specified in inetnum *mnt-routes* attribute.

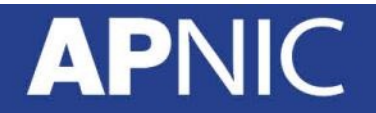

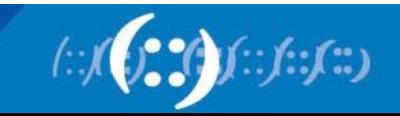

# **Using the Routing Registry**

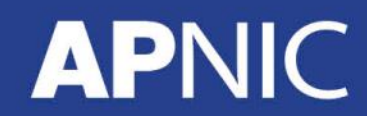

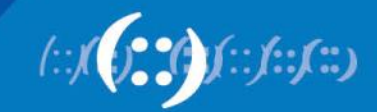

#### **IRRToolSet**

- Set of tools developed for using the Internet Routing Registry (IRR)
- Work with Internet routing policies
	- These policies are stored in IRR in the Routing Policy Specification Language (RPSL)
- The goal of the IRRToolSet is to make routing information more convenient and useful for network engineers
	- Tools for automated router configuration,
	- Routing policy analysis
	- On-going maintenance etc.

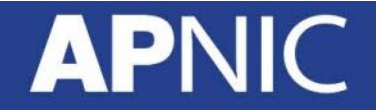

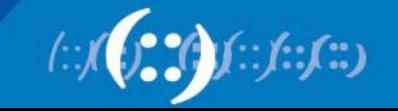

#### **IRRToolSet**

- Now maintained by ISC:
	- http://www.isc.org/software/irrtoolset
	- Download: ftp://ftp.isc.org/isc/IRRToolSet/
		- Installation needs: lex, yacc and C++ compiler

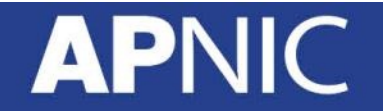

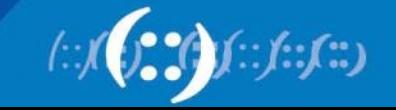

#### **Use of RPSL - RtConfig**

- RtConfig
	- part of IRRToolSet
- Reads policy from IRR (aut-num, route & -set objects) and generates router configuration
	- vendor specific:
		- Cisco, Bay's BCC, Juniper's Junos and Gated/RSd
	- Creates route-map and AS path filters
	- Can also create ingress / egress filters
		- (documentation says Cisco only)

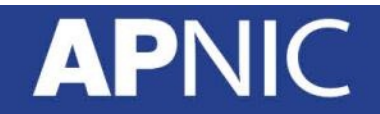

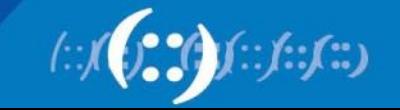

#### **Why use IRR and RtConfig?**

- Benefits of RtConfig
	- Avoid filter errors (typos)
	- Expertise encoded in the tools that generate the policy rather than engineer configuring peering session
	- Filters consistent with documented policy
		- (need to get policy correct though)

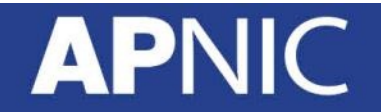

### **Using RPSL in practice**

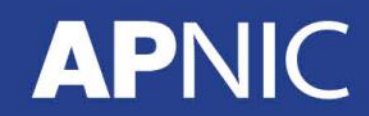

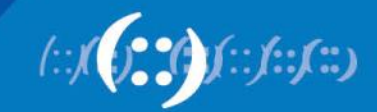

#### **Overview**

- Review examples of routing policies expression
	- Peering policies
	- Filtering policies
	- Backup connection
	- Multihoming policies

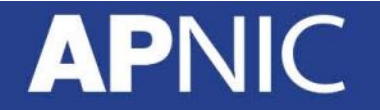

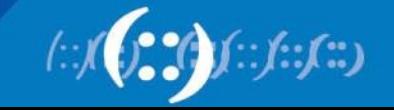

#### **RPSL - review**

- Purpose of RPSL
	- Allows specification of your routing configuration in the public IRR
		- Allows you to check "Consistency" of policies and announcements
	- Gives opportunities to consider the policies and configuration of others

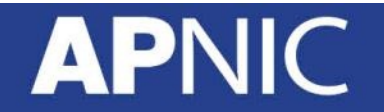

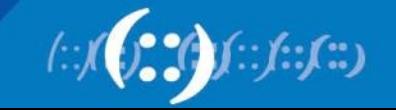

#### **Address Prefix Range Operator**

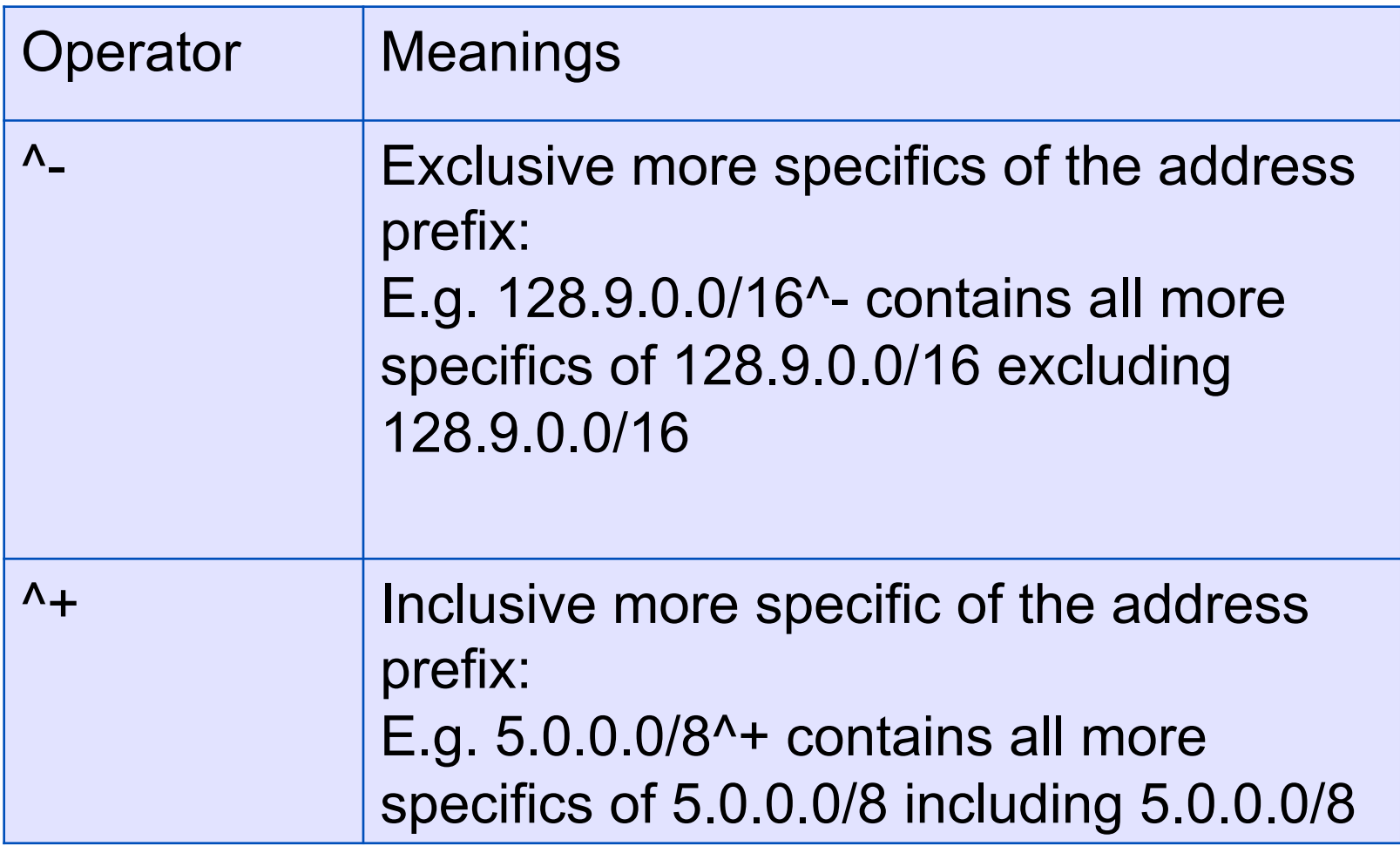

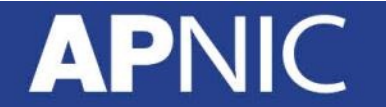

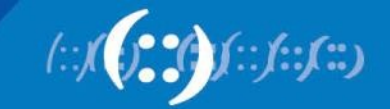

### **Address Prefix Operator (cont.)**

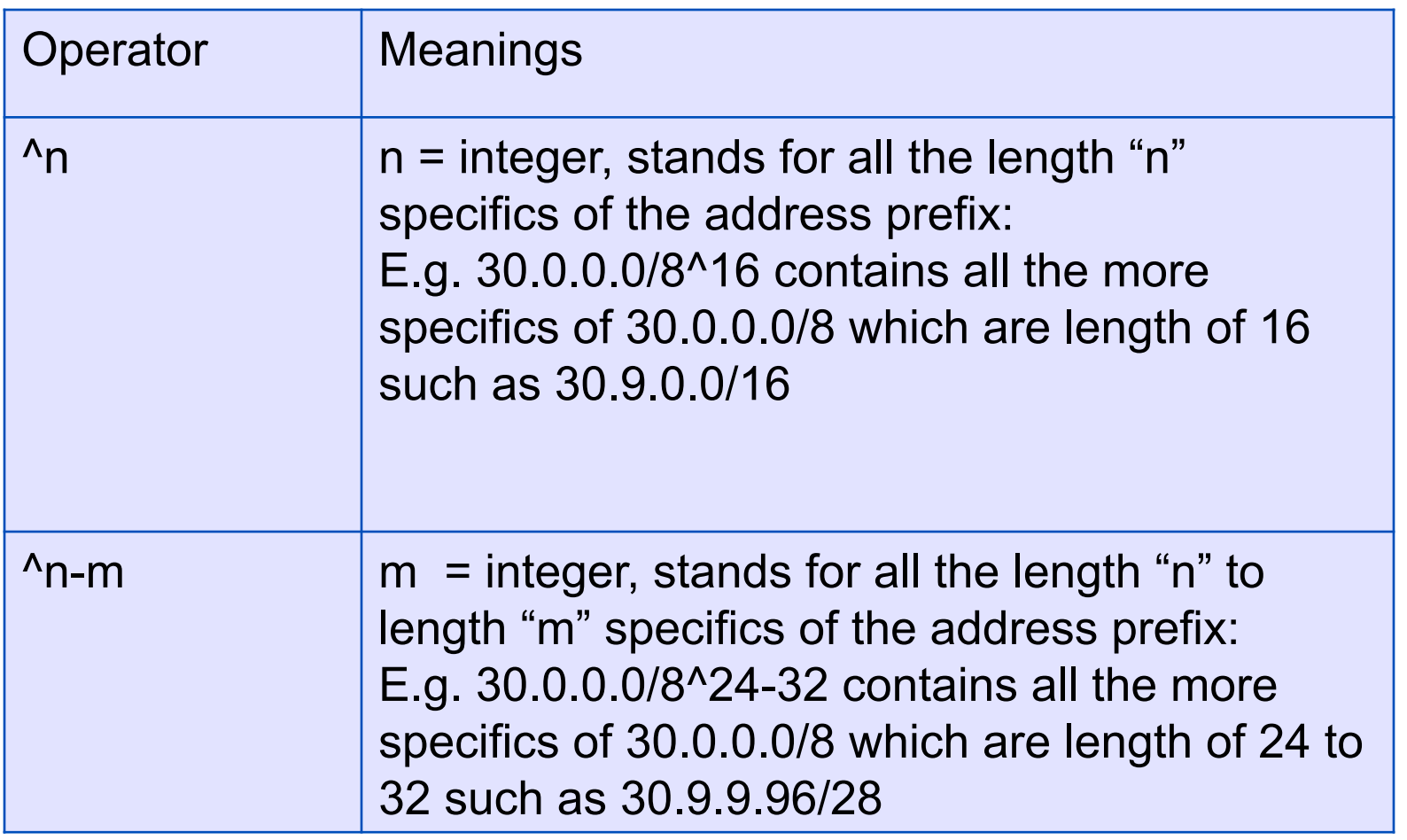

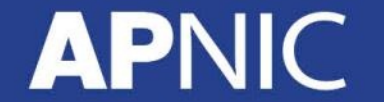

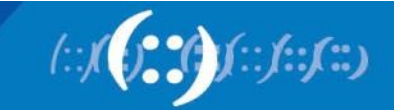

#### **AS-path regular expressions**

- Regular expressions
	- A context-independent syntax that can represent a wide variety of character sets and character set orderings
	- These character sets are interpreted according to the current The Open Group Base Specifications (IEEE)
- Can be used as a policy filter by enclosing the expression in "<" and ">".

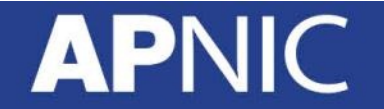

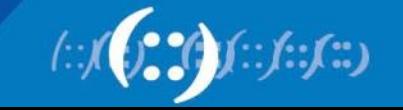

#### **Filter List- Regular Expression**

- Like Unix regular expressions
	- . Match one character
	- \* Match any number of preceding expression
	- + Match at least one of preceding expression
	- ^ Beginning of line
	- \$ End of line
	- \ Escape a regular expression character
	- Beginning, end, white-space, brace
	- | Or
	- Brackets to contain expression
	- [] Brackets to contain number ranges

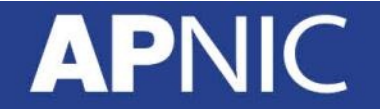

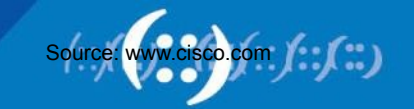

### **AS-path Regular Expression**

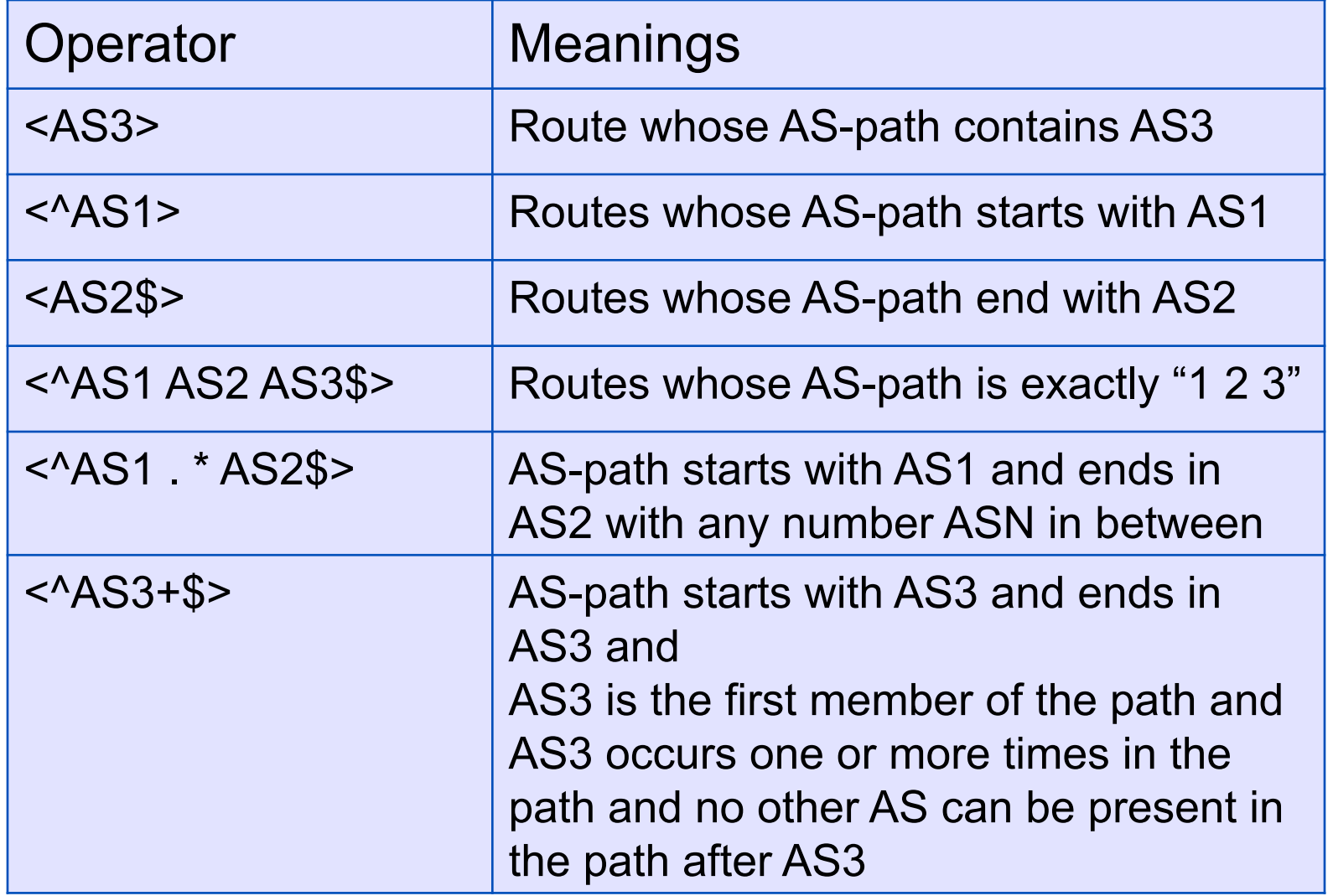

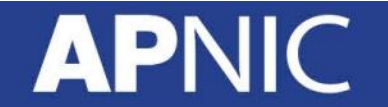

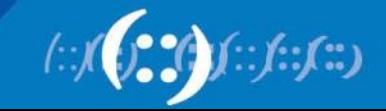

#### **AS-path Regular Expression (cont.)**

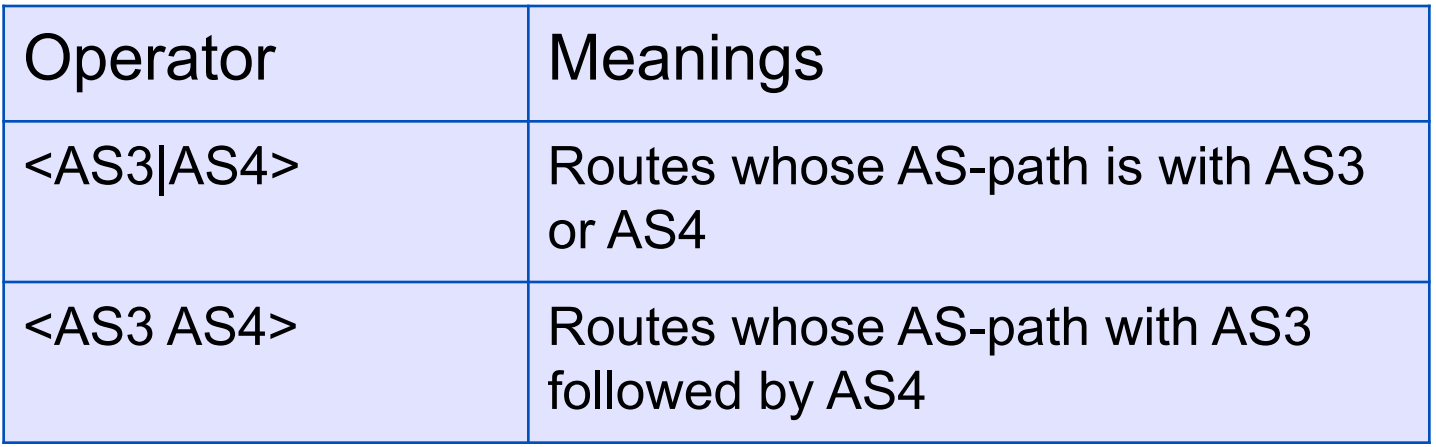

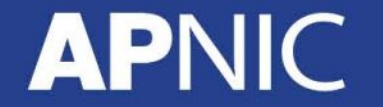

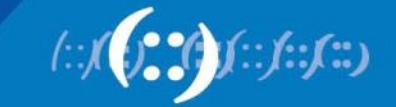

#### **Common Peering Policies**

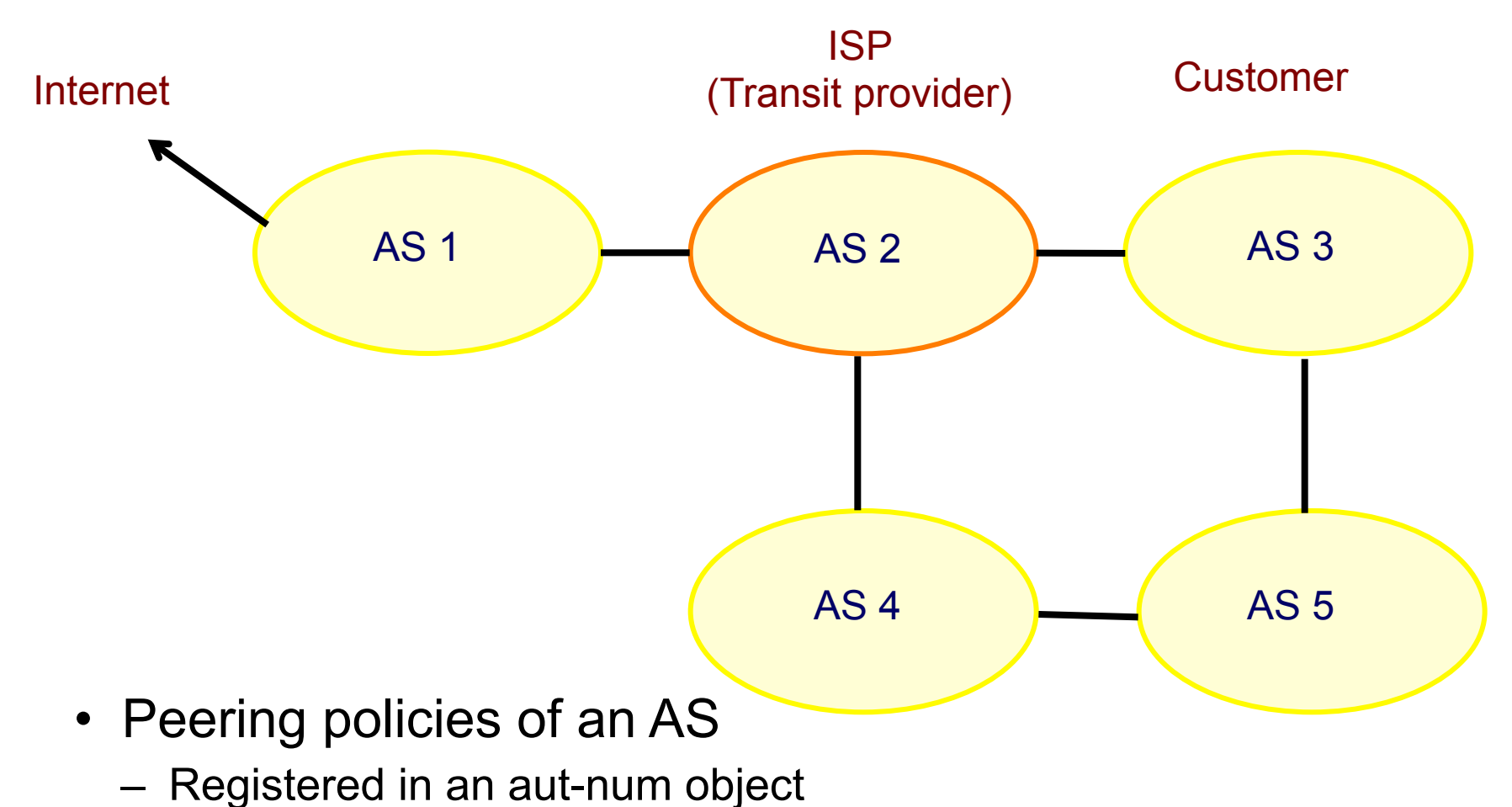

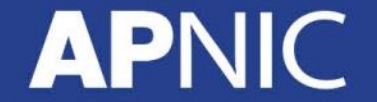

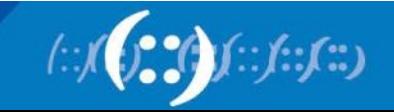

#### **Common Peering Policies**

• Policy for AS3 in the AS2 aut-num object

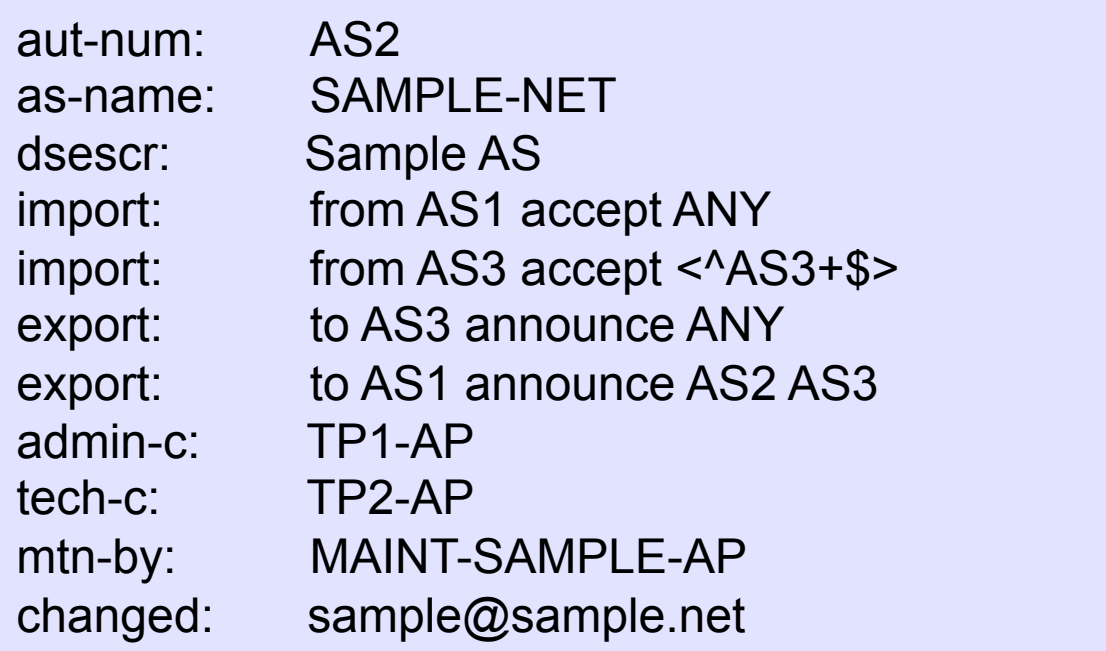

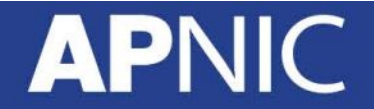

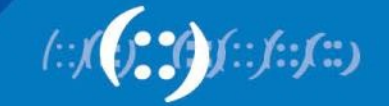

#### **ISP Customer – Transit Provider Policies**

• Policy for AS3 and AS4 in the AS2 aut-num object

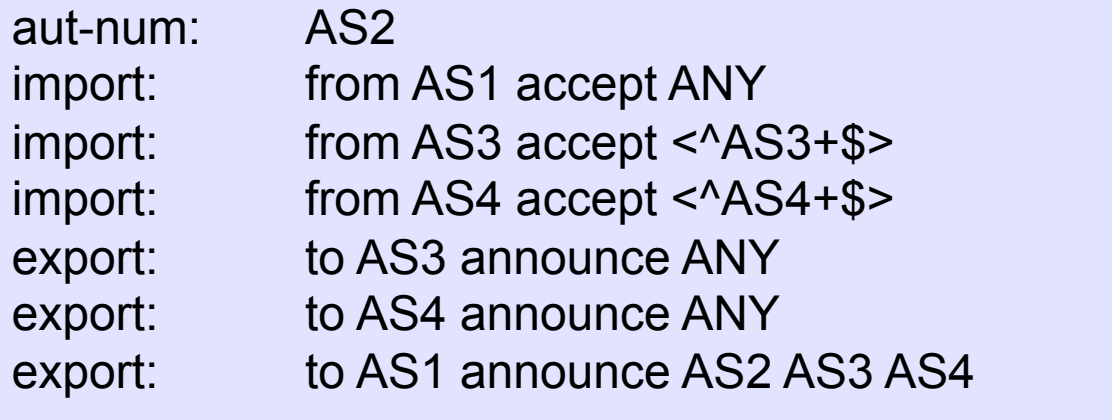

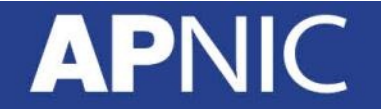

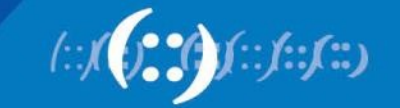

#### **AS-set Object**

• Describe the customers of AS2

as-set: AS2:AS-CUSTOMERS members: AS3 AS4 changed: sample@sample.net source: APNIC

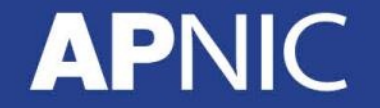

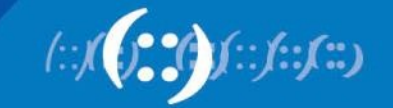

### **Aut-num Object referring as-set Object**

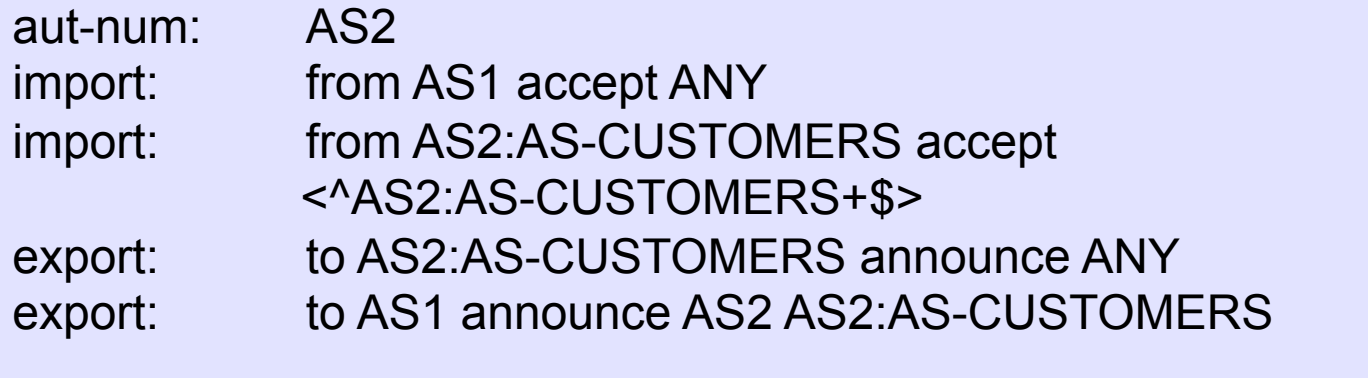

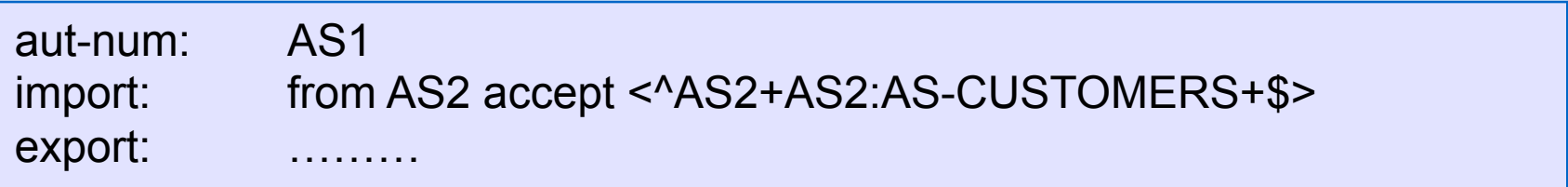

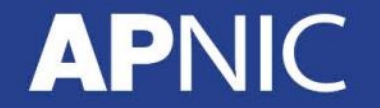

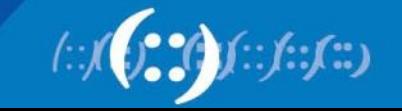

#### **Express Filtering Policy**

- To limit the routes one accepts from a peer
	- To prevent the improper use of unassigned address space
	- To prevent malicious use of another organisation's address space

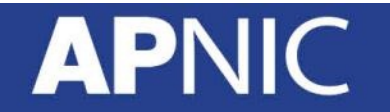

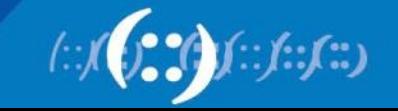

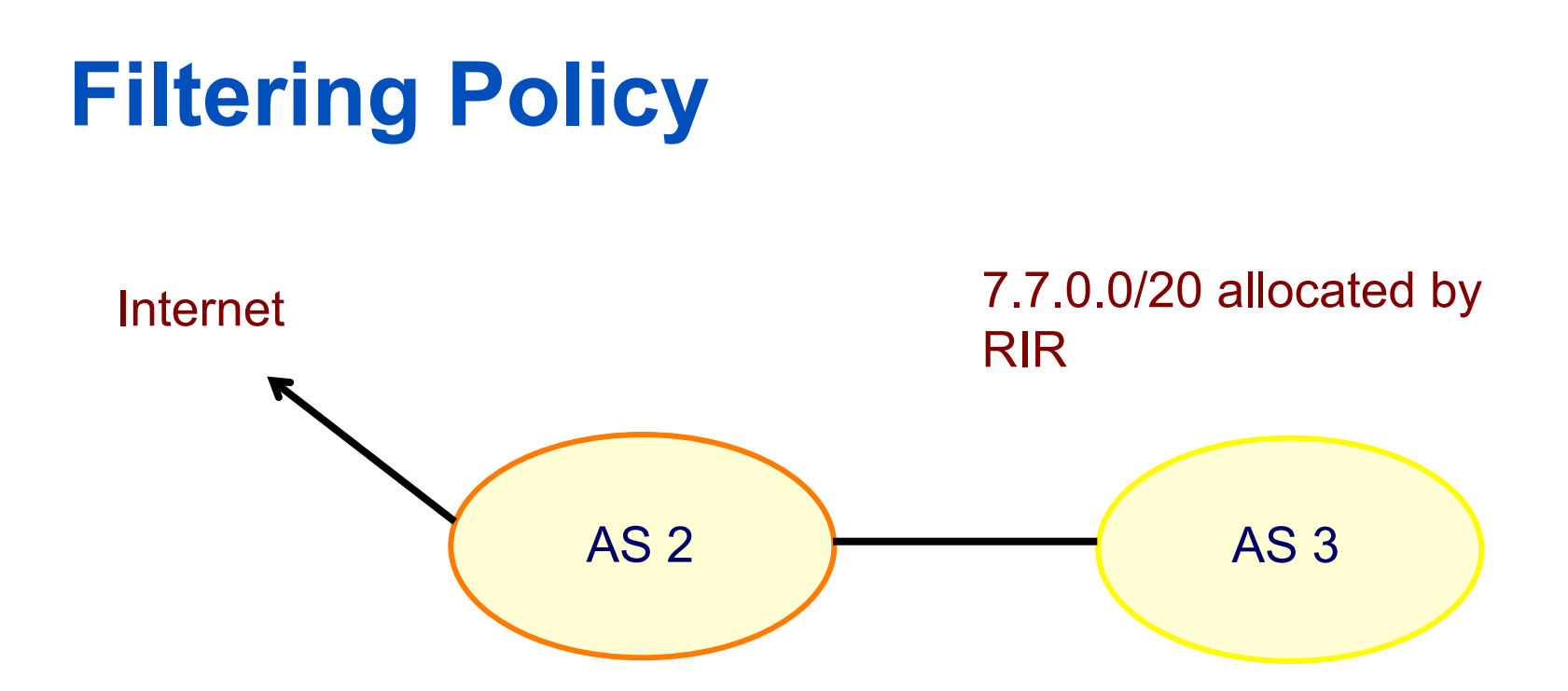

AS3 wants to announce part or all of 7.7.0.0/20 on the global Internet.

AS2 wants to be certain that it only accepts announcements from AS3 for address space that has been properly allocated to AS3.

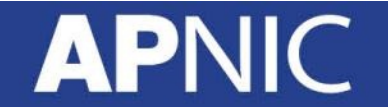

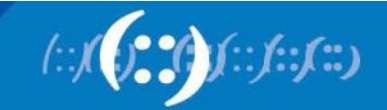

#### **Aut-num Object with Filtering Policy**

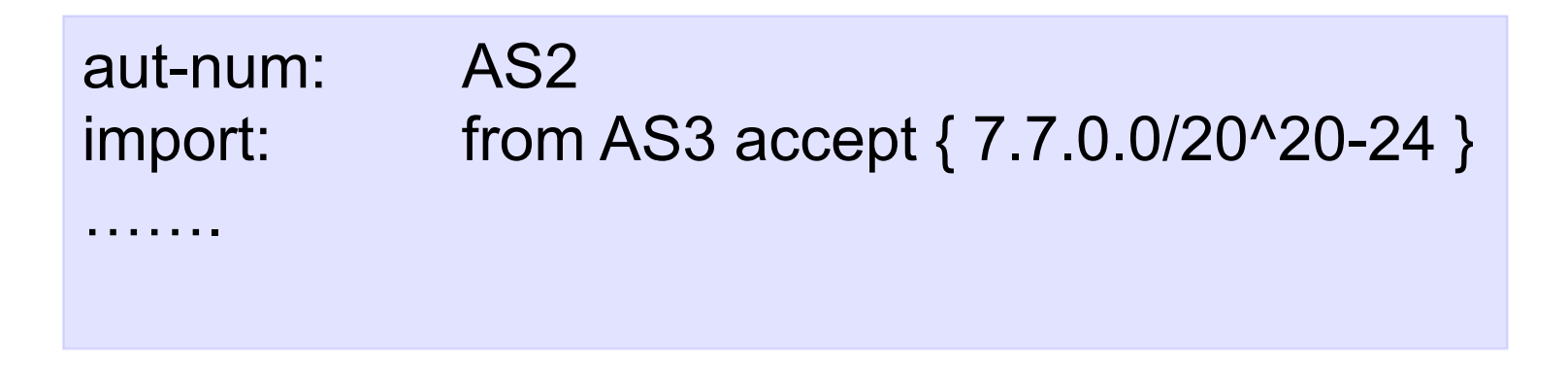

For an ISP with a growing or changing customer base, this mechanism will not scale well.

Route-set object can be used.

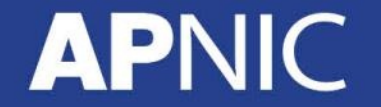

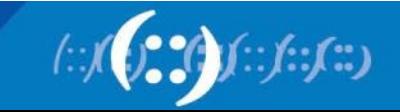

#### **Route-set**

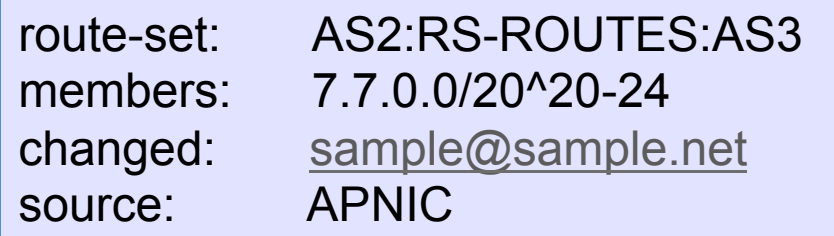

Specifies the set of routes that will be accepted from a given customer

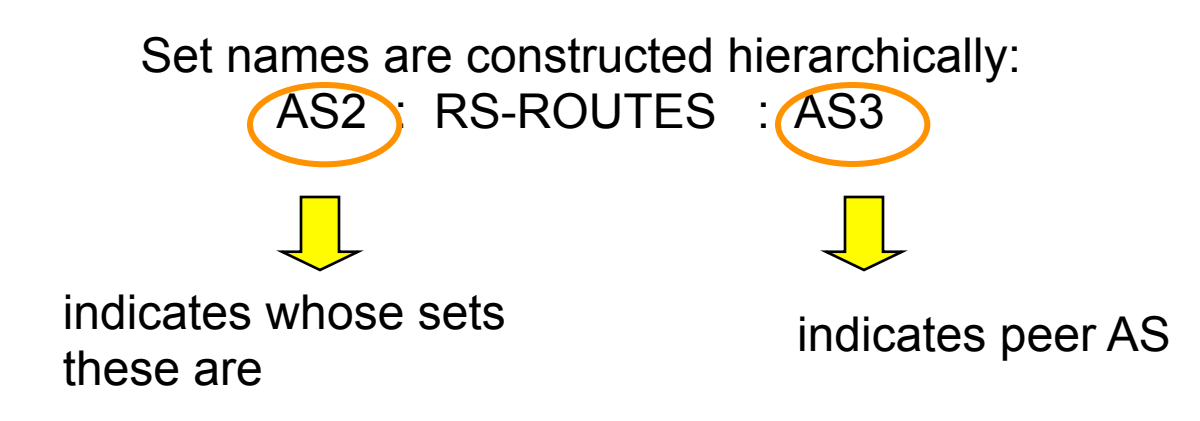

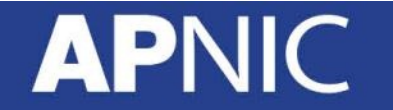

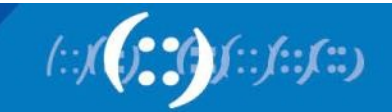

### **Filter configuration using** route-set – AS2

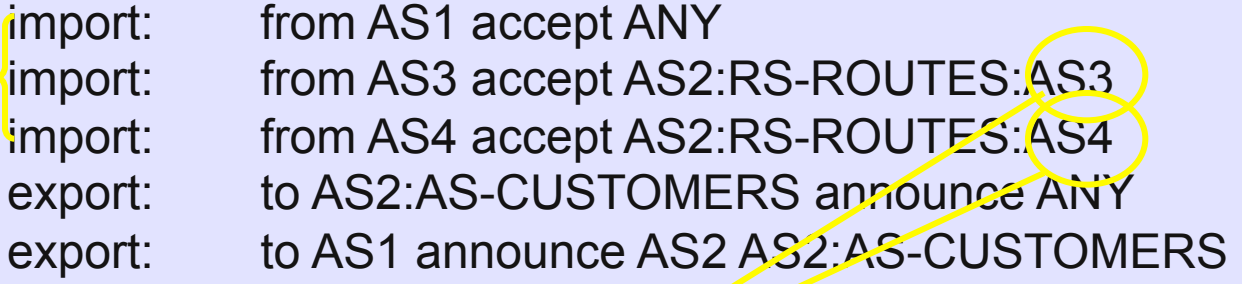

RPSL allows the peer's AS number to be replaced by the keyword PeerAS

import: from AS2:AS-CUSTOMERS accept AS2:RS-ROUTES:PeerAS

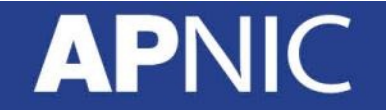

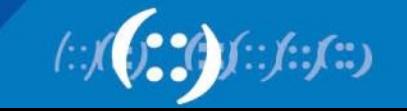

#### **Including interfaces in peering definitions: AS1**

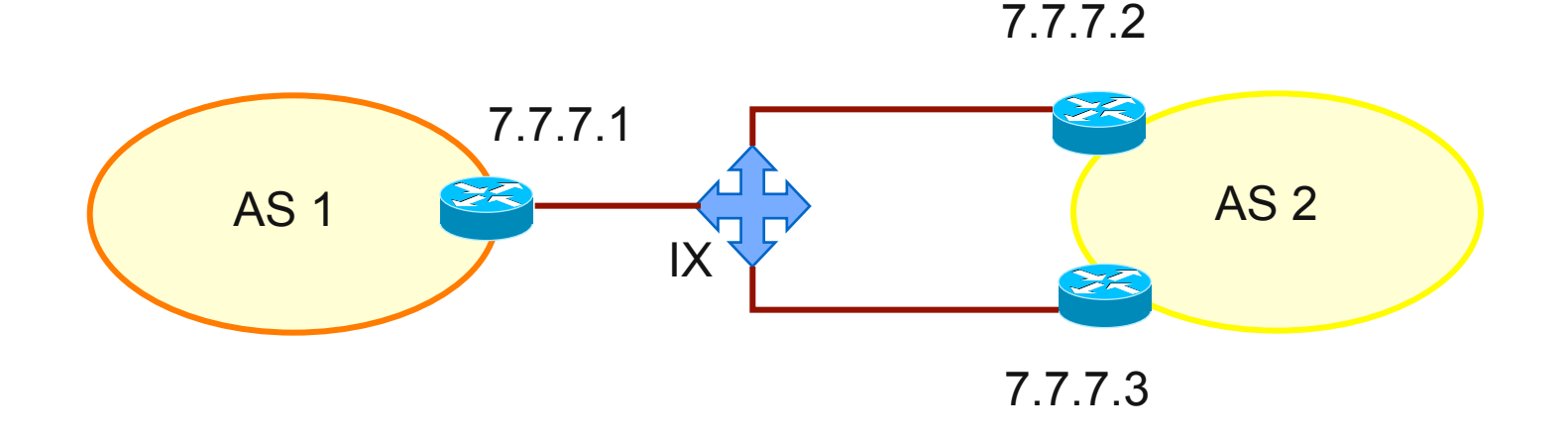

How to define AS1's routing policy by specifying its boundary router?

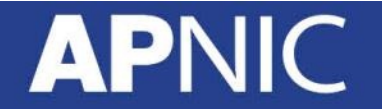

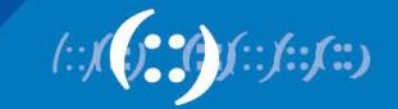

#### **Including interfaces in peering definitions: AS1 (cont.)**

aut-num: AS1 import: from AS2 at  $7.7.7.1$  accept  $\langle$  AS2+\$ $\rangle$ 

AS1 may want to choose to accept:

- only those announcements from router 7.7.7.2
- discard those announcements from router 7.7.7.3

aut-num: AS1 import: from AS2 7.7.7.2 at 7.7.7.1 accept <^AS2+\$>

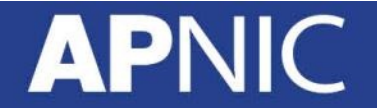

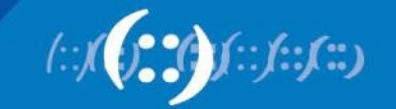

### **Multihome Routing Policy**

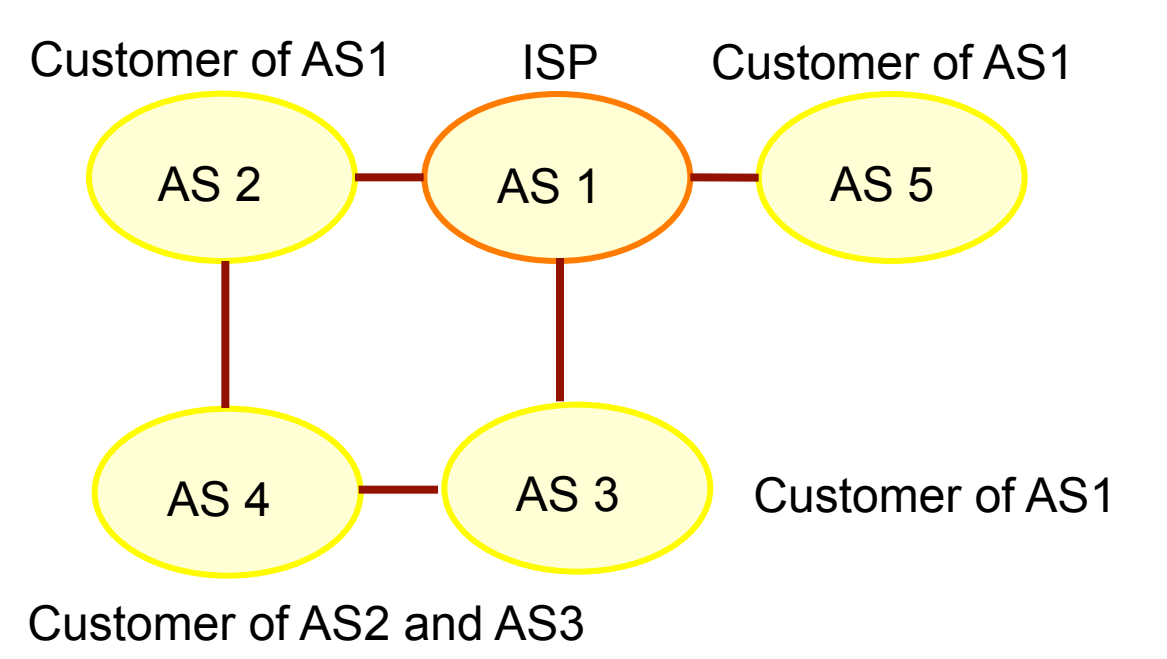

AS1's base policy

• Only accepts routes from customers that are originated by the customer or by the customer's customers

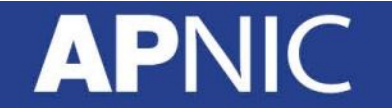

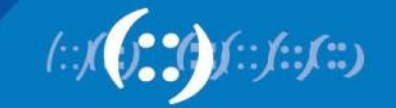

#### **Multihome Routing Policies (cont.)**

aut-num: AS1 import: from AS2 accept (AS2 or AS4) AND <^AS2+AS4\*\$> import: from AS3 accept (AS3 or AS4) AND <^AS3+AS4\*\$> import: from AS5 accept AS5 AND  $<$  AS5+\$ $>$ 

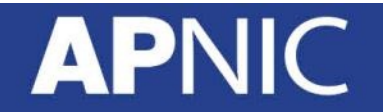

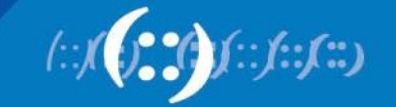

# **Benefit of using IRR**

#### **APNIC**

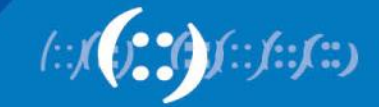

#### **Using the Routing Registry**

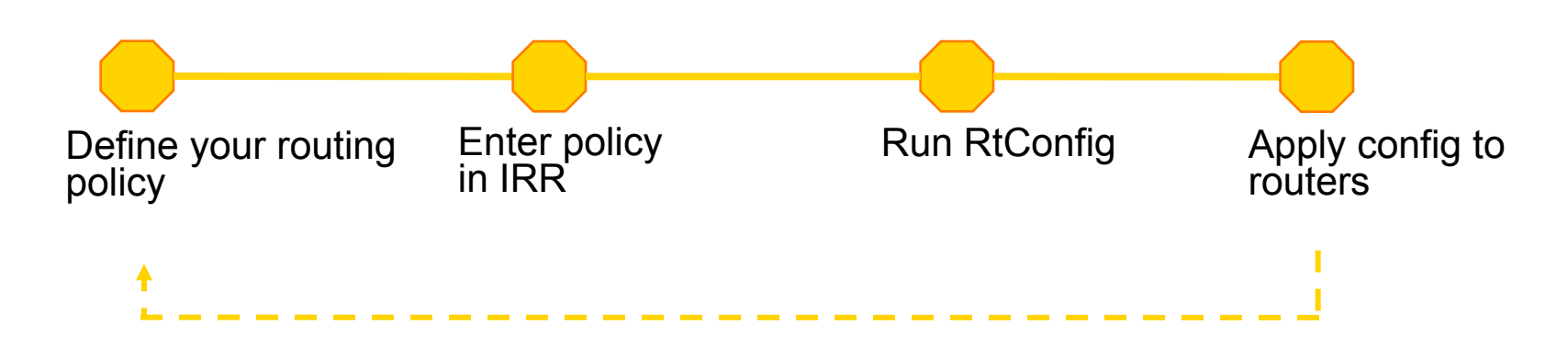

router costs

- $\overline{\mathsf{unires}}$  some initial and  $\overline{\mathsf{unires}}$ • Requires some initial planning access-list 101 deny ip 0.0.0.0 255.255.255.255 0.0.0.0 255.255.255.255
- define & register policy • Takes some time to route-control define & register policy
- Need to maintain data in RR

#### <mark>Benefits</mark>

- You have a clear idea of your routing policy and
- your routing policy<br>• Consistent config over the whole network
- Less manual maintenance in the long run

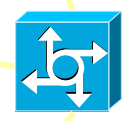

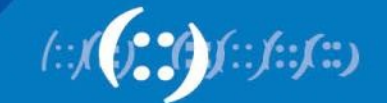

#### **APNIC RR service scope**

- Routing Queries
	- Regular whois clients
	- APNIC whois web interface
	- Special purpose programs such as IRRToolSet
- Routing Registration and Maintenance
	- Similar to registration of Internet resources

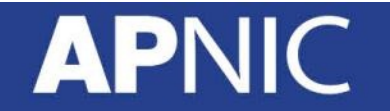

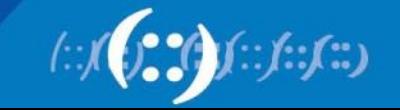

#### **Summary**

- APNIC RR integrated in APNIC Whois DB
	- Facilitates network troubleshooting
	- Generation of router configuration
	- Provides global view of routing
- APNIC RR benefits
	- Single maintainer (& person obj) for all objects
	- APNIC asserts resources for a registered route
	- Part of the APNIC member service!

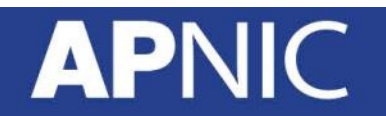

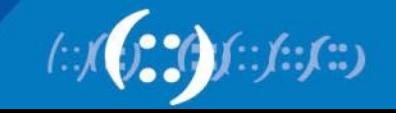

### **Questions?**

#### **APNIC**

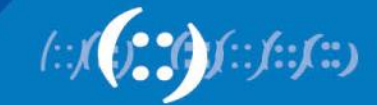

## **Need any help?**

#### **APNIC**

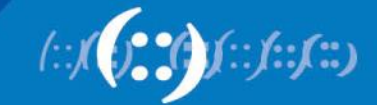

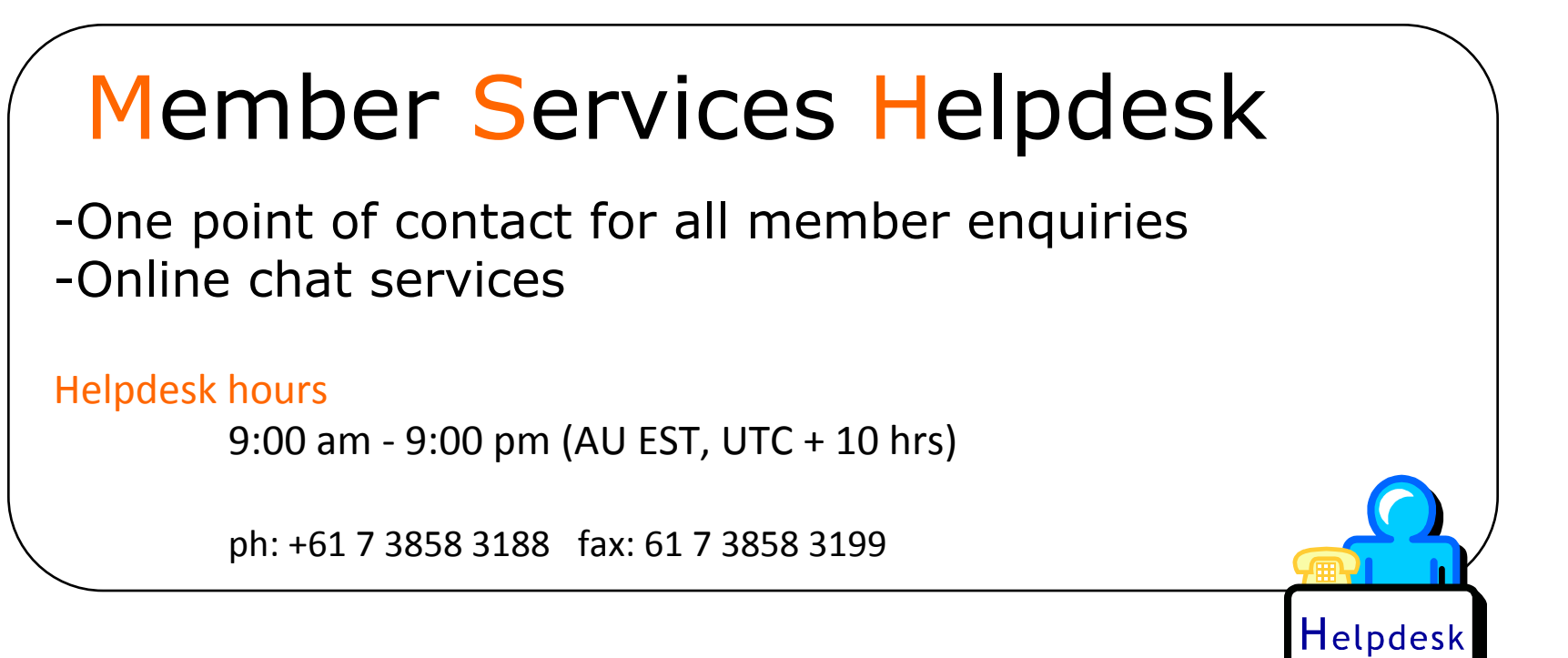

- *More personalised service*
	- Range of languages: Bahasa Indonesia, Bengali, Cantonese, English, Hindi, Mandarin, Thai, etc.
- *Faster response and resolution of queries*

– IP resource applications, status of requests, obtaining help in completing application forms, membership enquiries, billing issues & database enquiries

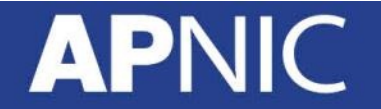

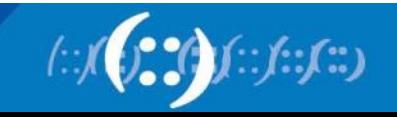